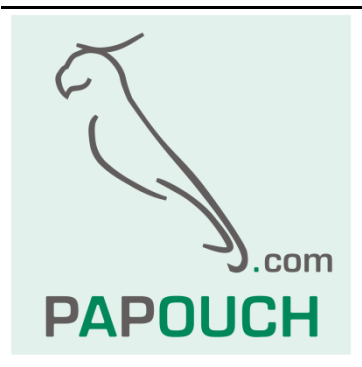

# **Komunikační protokol Spinel v senzorech THT2 a TH2E**

## Kompletní popis protokolu

# + příloha o principu hystereze

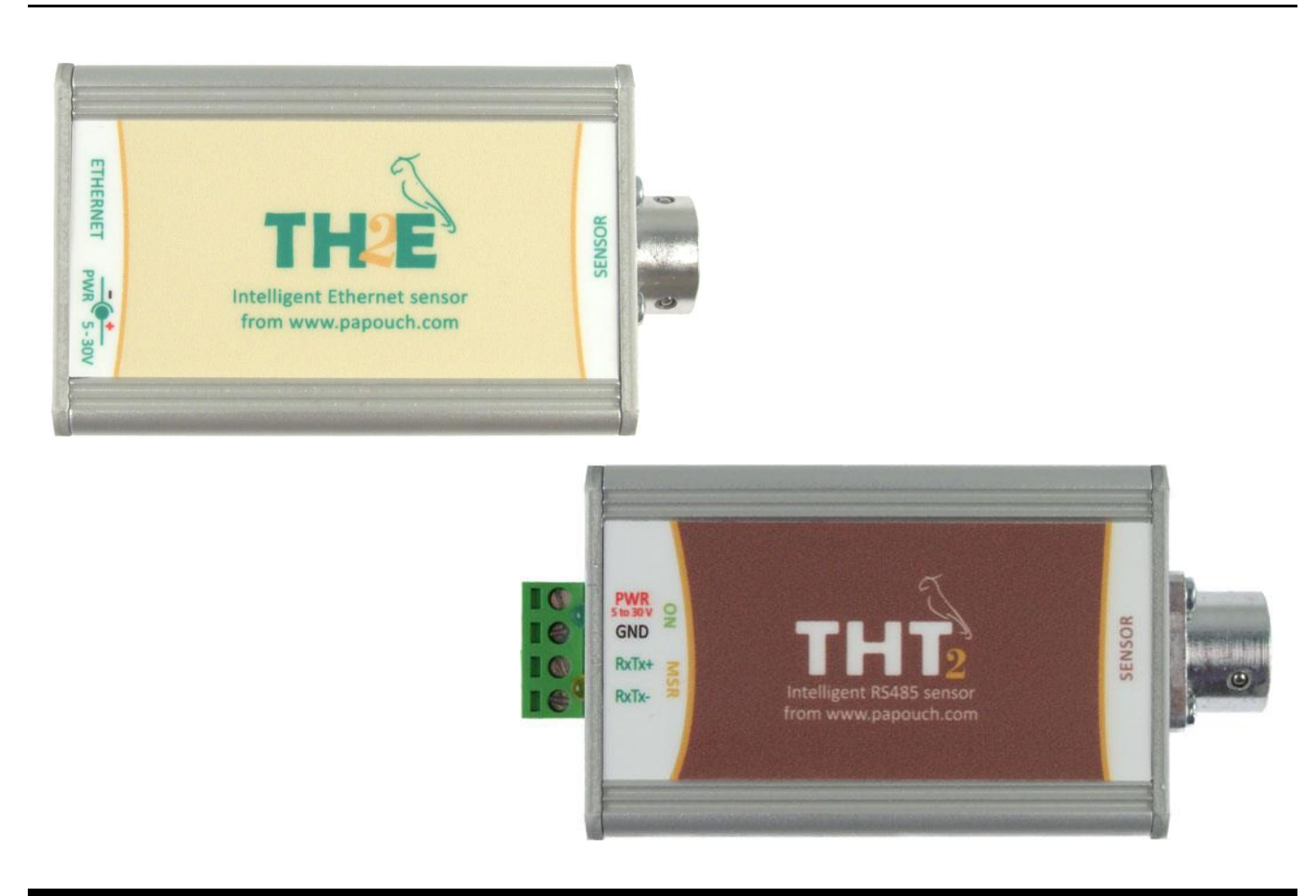

# **Spinel v THT2 a TH2E**

## Katalogový list

Vytvořen: 10.2.2009 Poslední aktualizace: 20.10 2022 12:50 Počet stran: 52 © 2022 Papouch s.r.o.

# **Papouch s.r.o.**

Adresa:

**Strašnická 3164/1a 102 00 Praha 10**

Telefon:

**+420 267 314 267**

Internet:

**www.papouch.com**

E-mail:

**[papouch@papouch.com](mailto:papouch@papouch.com)**

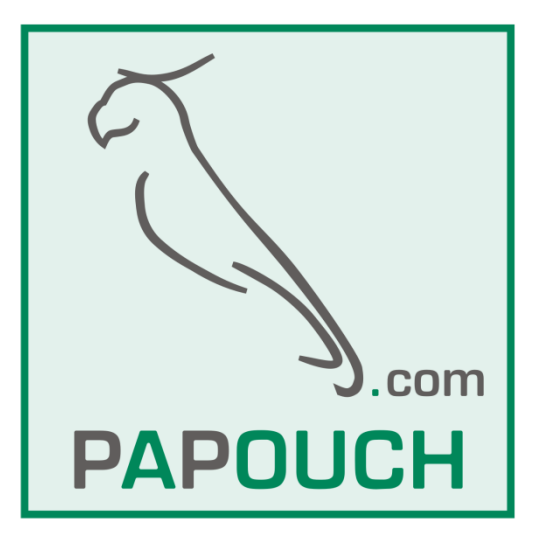

### **OBSAH**

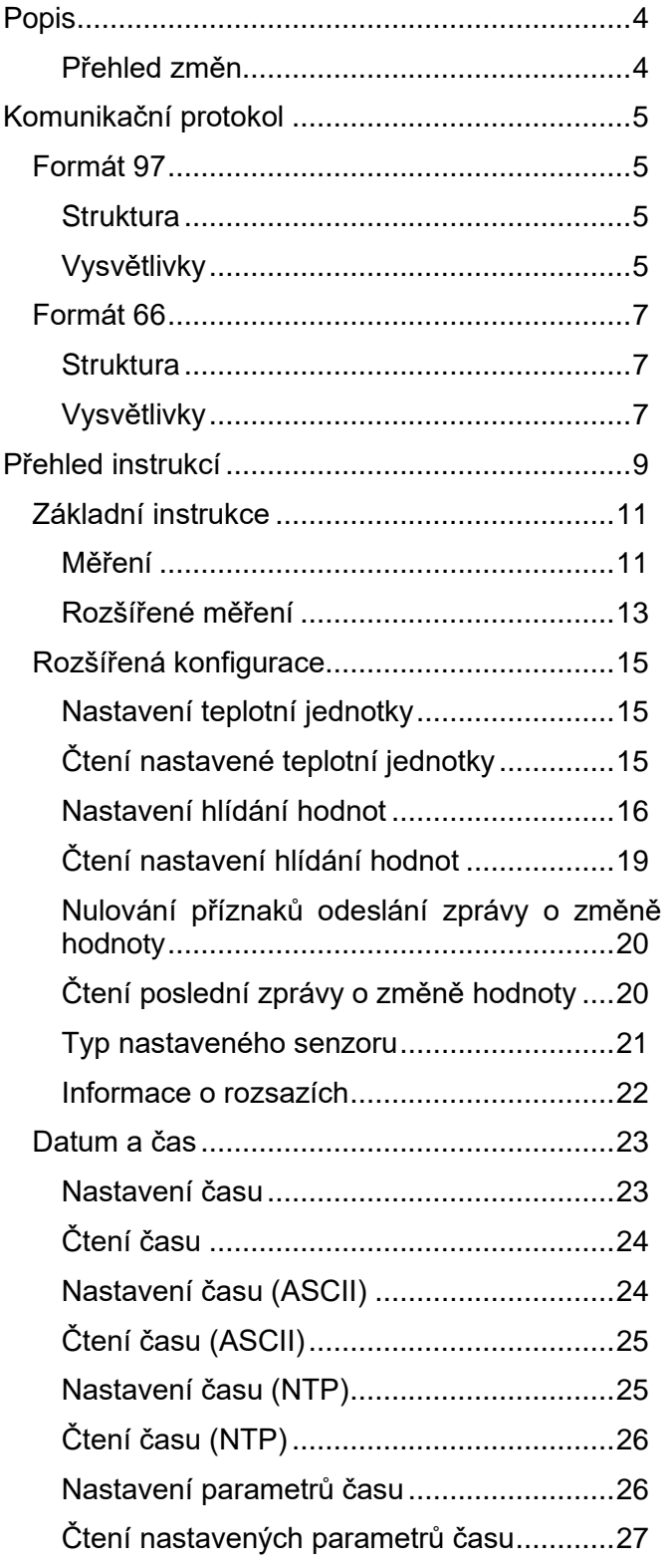

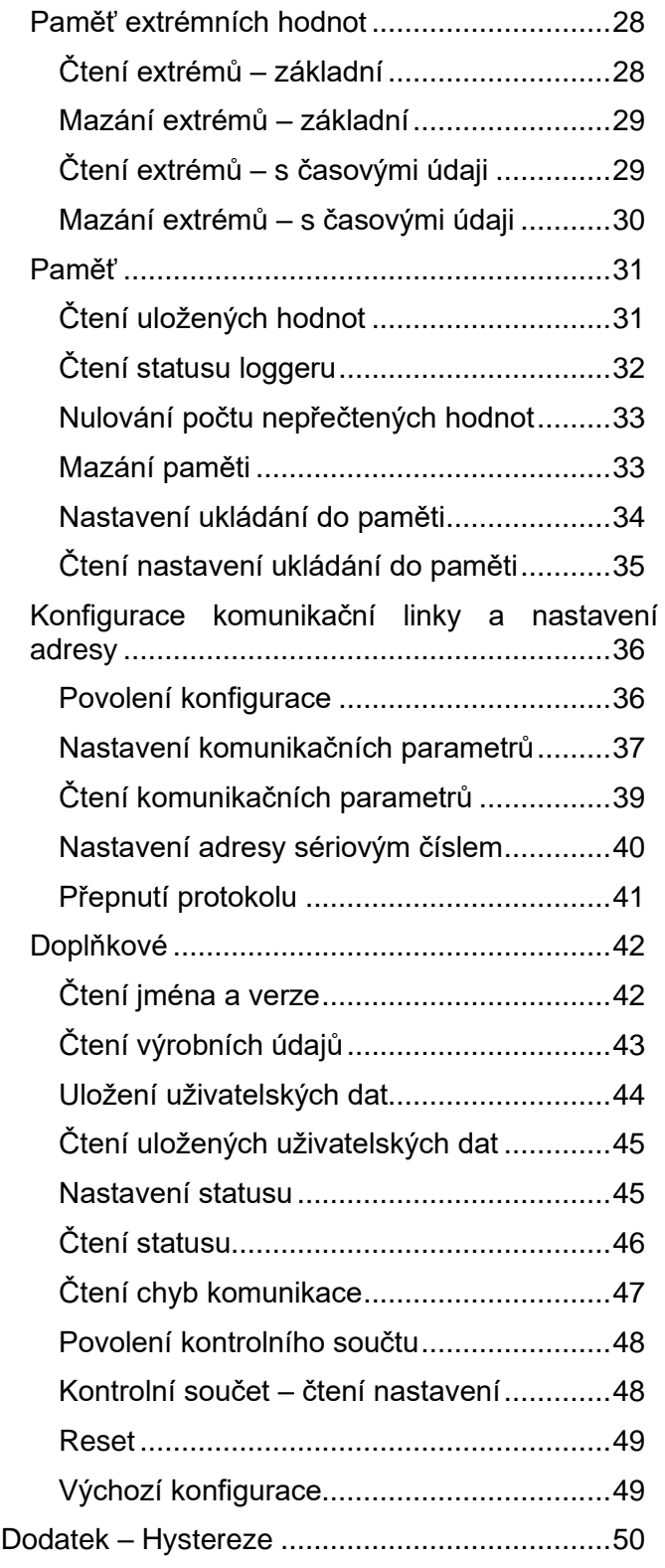

#### <span id="page-3-0"></span>**POPIS**

**Tento dokument popisuje komunikační protokol v inteligentních senzorech [THT2,](https://papouch.com/tht2-vlhkomer-a-teplomer-s-rs485-elektronika-p2204/) [THT2I](https://papouch.com/tht2-i-interierovy-vlhkomer-a-teplomer-s-rs485-p2910/) a TH2E. Dokumentace hardwaru senzorů a popis jejich funkcí je k dispozici na webových stránkách [papouch.com.](https://papouch.com/)**

#### *Tip pro vývojáře:*

- [Spinel.NET](https://github.com/Papouchcom/spinel.net/wiki) na GitHubu: Windows SDK pro snadnou práci nejen s THT2/TH2E v prostředí .NET.
- [Online parser Spinelu.](https://papouch.com/spinel-parser-online/)

*Poznámka:* Pokud je v následujícím textu hovořeno o čísle kanálu, je tím míněno pořadové číslo veličiny podle následujícího klíče:

kanál  $1 \rightarrow$  Teplota kanál 2 Vlhkost kanál 3  $\rightarrow$  Rosný bod

#### **Informace pro THT2/THT2I**

• Výchozí komunikační rychlost je nastavena na **9600 Bd**, bez parity, jeden stopbit.

#### **Informace pro TH2E**

- Protokolem Spinel lze komunikovat pouze v komunikačním režimu TCP server, TCP klient nebo UDP. Režim se nastavuje v konfiguraci přes webové rozhraní na panelu Síť.
- Komunikační rychlost nelze protokolem Spinel nastavovat. Kód je napevno nastaven na rychlost **115,2 kBd**.

#### <span id="page-3-1"></span>**P ř e h l e d z m ě n**

#### **19.1.2017**

• Přidána nová instrukce pro [načtení typu nastaveného senzoru.](#page-20-0)

#### **19.11.2015**

• Aktualizace informací o rozdílech mezi THT2 a TH2E.

#### **verze 6**

- Dokumentovány instrukce pro práci s [RTC](#page-22-0) a funkce pro [logování hodnot.](#page-30-0)
- Nová instrukce nastavení do [výchozí konfigurace.](#page-48-1)

#### **verze 2**

- Nová funkce pro hlídání naměřených hodnot. (Rozšíření parametru status u instrukce [Měření](#page-10-1) a nová instrukce [Nastavení hlídání hodnot.](#page-15-0))
- Automatické odesílání zprávy při překročení nastavených mezí a související instrukce pro nastavení.
- Nová instrukce [Rozšířené měření](#page-12-0) umí vracet naměřené hodnoty také jako string a jako číslo s plovoucí řádovou čárkou.
- Funkce pro měření umí přepočítávat teplotu podle jednotky nastavené instrukcí [Nastavení teplotní jednotky.](#page-14-1)
- Ze zařízení lze načíst informaci o připojeném senzoru instrukcí [Informace o rozsazích.](#page-21-0)

### <span id="page-4-0"></span>**KOMUNIKAČNÍ PROTOKOL**

Do modulů je implementován standardizovaný protokol Spinel<sup>1</sup>, formáty 66 (ASCII) a 97 (binární).

#### <span id="page-4-1"></span>**F o r m át 9 7**

#### <span id="page-4-2"></span>**S t r u k t u r a**

Dotaz:

**PRE FRM NUM NUM ADR SIG INST DATA… SUMA CR**

Odpověď:

**PRE FRM NUM NUM ADR SIG ACK DATA… SUMA CR**

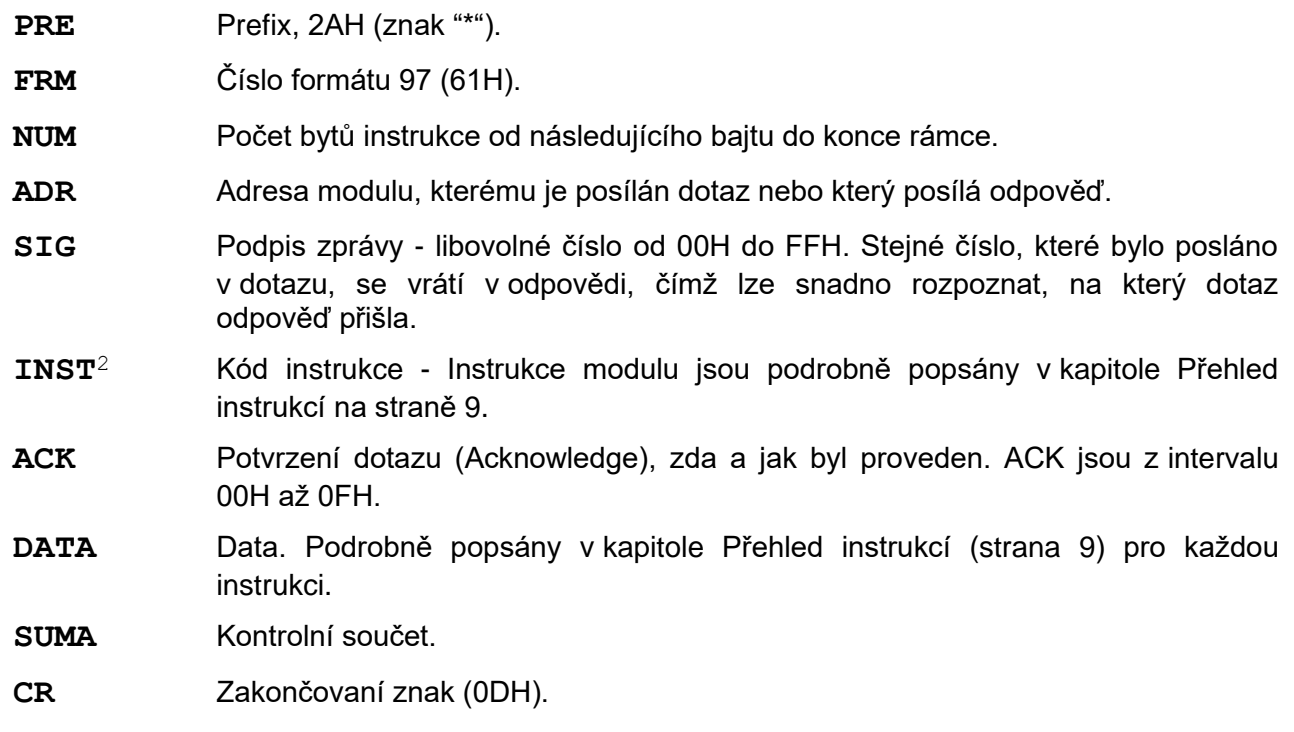

#### <span id="page-4-3"></span>**V y s v ě t l i v k y**

#### **Příklad**

#### 2AH, 61H, 00H, 05H, 01H, 02H, 60H, 0CH, 0DH

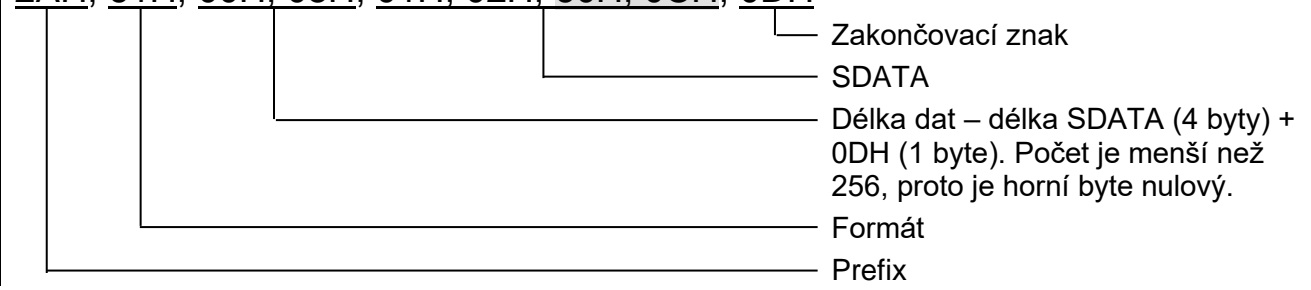

<sup>1</sup> Podrobné informace o protokolu Spinel naleznete na [papouch.com/spinel](https://papouch.com/spinel) .

<sup>2</sup> Instrukce a data jsou v příkladech na následujících stranách zvýrazněny pro přehlednost takto.

#### **Délka dat (NUM)**

Šestnáctibitová hodnota určující počet bytů do konce instrukce; počet všech bytů následujících za NUM, až po CR (včetně). Nabývá hodnot 5 až 65535. Je-li menší než 5, považuje se taková instrukce za chybnou a odpovídá se na ni (je-li určena danému zařízení) instrukcí s ACK "neplatná data".

Postup tvorby NUM:

Sečtěte počet bytů následujících za oběma byty NUM (tzn. počet byte SDATA + 1 byte CR). Výsledný počet uvažujte jako šestnáctibitové číslo. To rozdělte na horní a dolní byte. První byte NUM je horní byte počtu, druhý byte NUM je dolní byte počtu. (Je-li počet bytů menší než 256, první byte NUM je 00H.)

#### **Adresa (ADR)**

Adresa FFH je rezervována pro broadcast. Pokud je v dotazu adresa FFH, zařízení se chová tak, jako by byla uvedena jeho adresa. Na dotazy s touto adresou se nevrací žádná odpověď.

Adresa FEH je univerzální adresa. Pokud je v dotazu adresa FEH, zařízení se chová tak, jako by byla uvedena jeho adresa. V odpovědi zařízení uvede skutečnou právě nastavenou adresu. Univerzální adresa se používá jen v případech, kdy je na lince připojené jen jedno zařízení.

#### **Potvrzení dotazu (ACK)**

ACK informuje nadřazené zařízení o způsobu zpracování přijaté instrukce. Kódy potvrzení:

00H .......VŠE V POŘÁDKU

Instrukce byla v pořádku přijata a kompletně provedena.

01H .......JINÁ CHYBA

Blíže nespecifikovaná chyba zařízení.

02H .......NEPLATNÝ KÓD INSTRUKCE

Přijatý kód instrukce není známý.

03H .......NEPLATNÁ DATA

Data nemají platnou délku nebo obsahují neplatnou hodnotu.

- 04H .......NEPOVOLEN ZÁPIS/PŘÍSTUP ODMÍTNUT
	- Dotaz nebyl proveden, protože nebyly splněny určité podmínky.
	- Pokus o zápis dat do nepřístupné paměti.
	- Snaha o aktivování funkce zařízení, která vyžaduje jiné nastavení (např. vyšší komunikační rychlost).
	- Snaha o změnu konfigurace, bez bezprostředně předcházejícího povolení nastavení.
	- Přístup do paměti chráněné heslem.
- 05H .......PORUCHA ZAŘÍZENÍ
	- Porucha zařízení, vyžadující servisní zásah.
	- Chyba vnitřní paměti zařízení nebo paměti nastavení.
	- Chyba některé vnitřní periferie zařízení (běhová chyba nebo chyba při inicializaci).
	- Jakákoli jiná chyba ovlivňující správnou funkci zařízení.
- 06H .......NEJSOU K DISPOZICI ŽÁDNÁ DATA

0EH.......AUTOMATICKY VYSLANÁ INSTRUKCE – KONTINUÁLNÍ MĚŘENÍ

- Periodické odesílání naměřených hodnot.

#### **Kontrolní součet (SUMA)**

Součet všech bytů instrukce (sčítají se úplně všechna odesílaná data kromě CR) odečtený od 255.

Výpočet: SUM =  $0$ xFF – ((PRE + FRM + ((NUM & 0xFF00) >> 8) + (NUM & 0xFF) + ADR + SIG + ACK\_INST + DATA) & 0xFF)

Na zprávu s chybným kontrolním součtem se neodpovídá. (Na příjem CR se čeká i pokud přijde nesprávný kontrolní součet.)

#### <span id="page-6-0"></span>**F o r m át 6 6**

Formát 66 používá jen dekadické proměnné nebo znaky, které lze psát na běžné klávesnici. Instrukce jsou rozděleny na dotaz odpověď:

#### <span id="page-6-1"></span>**S t r u k t u r a**

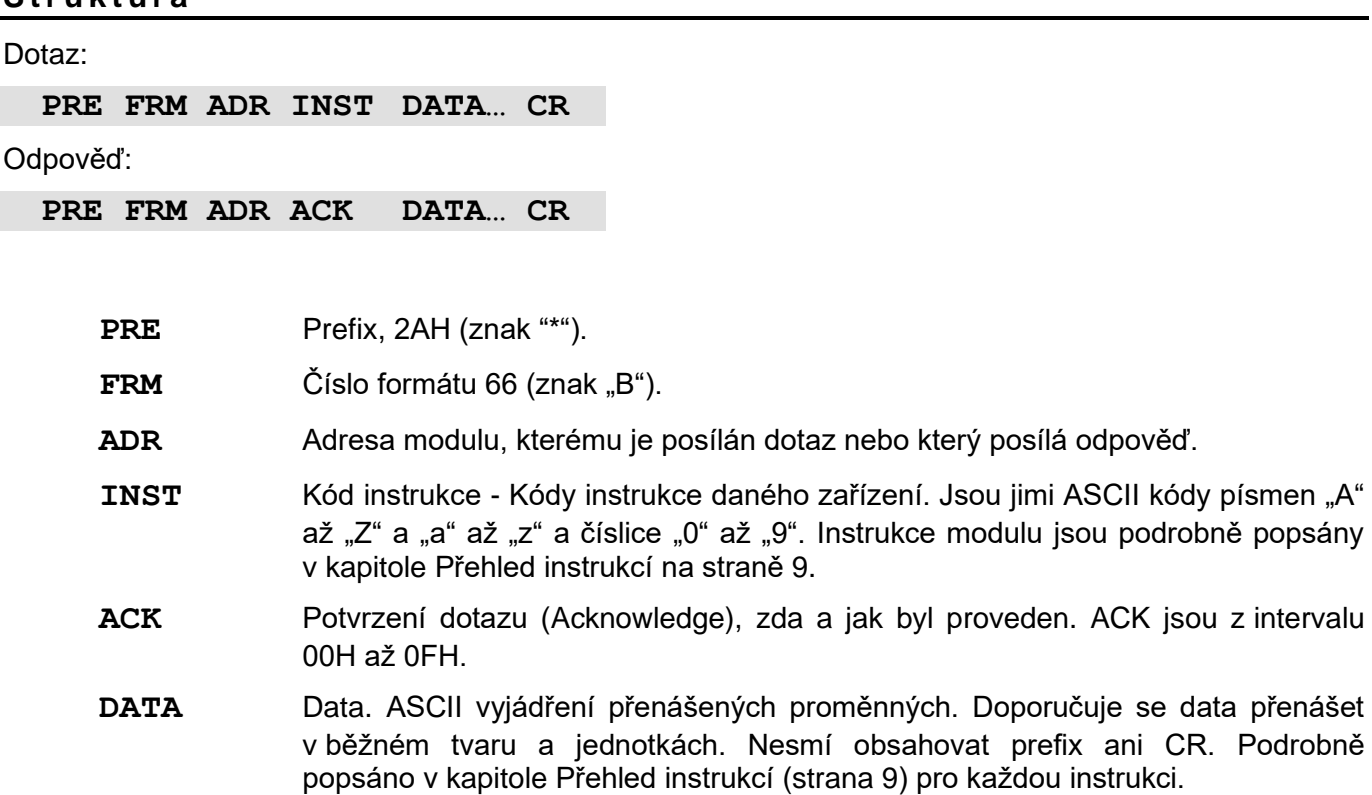

**CR** Zakončovaní znak (0DH).

#### <span id="page-6-2"></span>**V y s v ě t l i v k y**

**Příklad** – jednorázový odměr

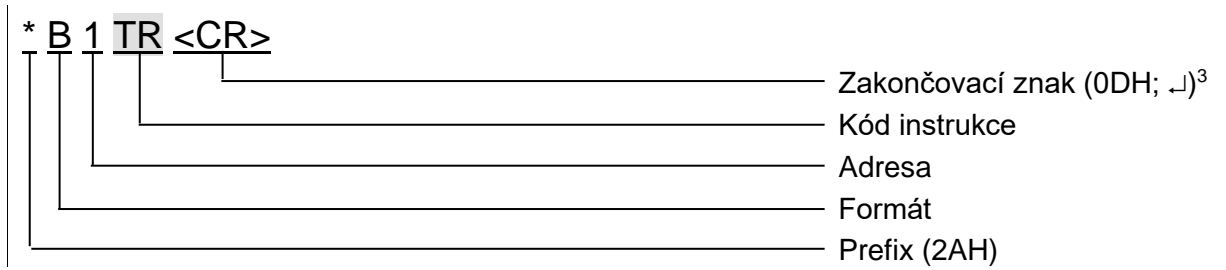

#### **Adresa (ADR)**

Adresa je jeden znak, který jednoznačně určuje konkrétní zařízení mezi ostatními na jedné komunikační lince. Zařízení toto číslo vždy používá pro svou identifikaci v odpovědích na dotazy z nadřazeného systému. Adresou mohou být tyto ASCII znaky: číslice "0" až "9", malá písmena "a" až "z" a velká "A" až "Z". Adresa nesmí být shodná s prefixem nebo CR.

Adresa "%" je rezervována pro "broadcast". Pokud je v dotazu adresa "%", zařízení se chová tak, jako by byla uvedena jeho adresa. Na dotazy s touto adresou se nevrací žádná odpověď.

Adresa "\$" je univerzální adresa. Pokud je v dotazu adresa "\$", zařízení se chová tak, jako by byla uvedena jeho adresa. V odpovědi zařízení uvede skutečnou právě nastavenou adresu. Univerzální adresa se používá jen v případech, kdy je na lince připojené pouze jedno zařízení.

<sup>3</sup> **U příkladů** instrukcí v kapitole [Přehled instrukcí](#page-8-0) **není zakončovací znak <CR> vypisován!** (Je nahrazen znakem  $\cup$ .)

#### **Kód instrukce (INST)**

Kód instrukce příslušného zařízení.

Je-li přijata platná instrukce (souhlasí ADR) a je nastaven příznak přijaté zprávy, zařízení na takovou instrukci již musí odpovědět.

#### **Potvrzení dotazu (ACK)**

ACK informuje nadřazené zařízení o způsobu zpracování přijaté instrukce. Kódy potvrzení:

0............VŠE V POŘÁDKU Instrukce byla v pořádku přijata a kompletně provedena. 1............JINÁ CHYBA Blíže nespecifikovaná chyba zařízení. 2............NEPLATNÝ KÓD INSTRUKCE Přijatý kód instrukce není známý. 3............NEPLATNÁ DATA Data nemají platnou délku nebo obsahují neplatnou hodnotu. 4............NEPOVOLEN ZÁPIS/PŘÍSTUP ODMÍTNUT - Dotaz nebyl proveden, protože nebyly splněny určité podmínky. - Pokus o zápis dat do nepřístupné paměti. - Snaha o aktivování funkce zařízení, která vyžaduje jiné nastavení (např. vyšší komunikační rychlost). - Snaha o změnu konfigurace, bez bezprostředně předcházejícího povolení nastavení. - Přístup do paměti chráněné heslem. 5............PORUCHA ZAŘÍZENÍ - Porucha zařízení, vyžadující servisní zásah. - Chyba vnitřní paměti zařízení nebo paměti nastavení. - Chyba některé vnitřní periferie zařízení (běhová chyba nebo chyba při inicializaci). - Jakákoli jiná chyba ovlivňující správnou funkci zařízení. 6............NEJSOU K DISPOZICI ŽÁDNÁ DATA

E ...........AUTOMATICKY VYSLANÁ INSTRUKCE – KONTINUÁLNÍ MĚŘENÍ

- Periodické odesílání naměřených hodnot.

#### **Data (DATA)**

Data instrukce.

### <span id="page-8-0"></span>PŘEHLED INSTRUKCÍ

Instrukce označené · jsou implementovány jen v TH2E.

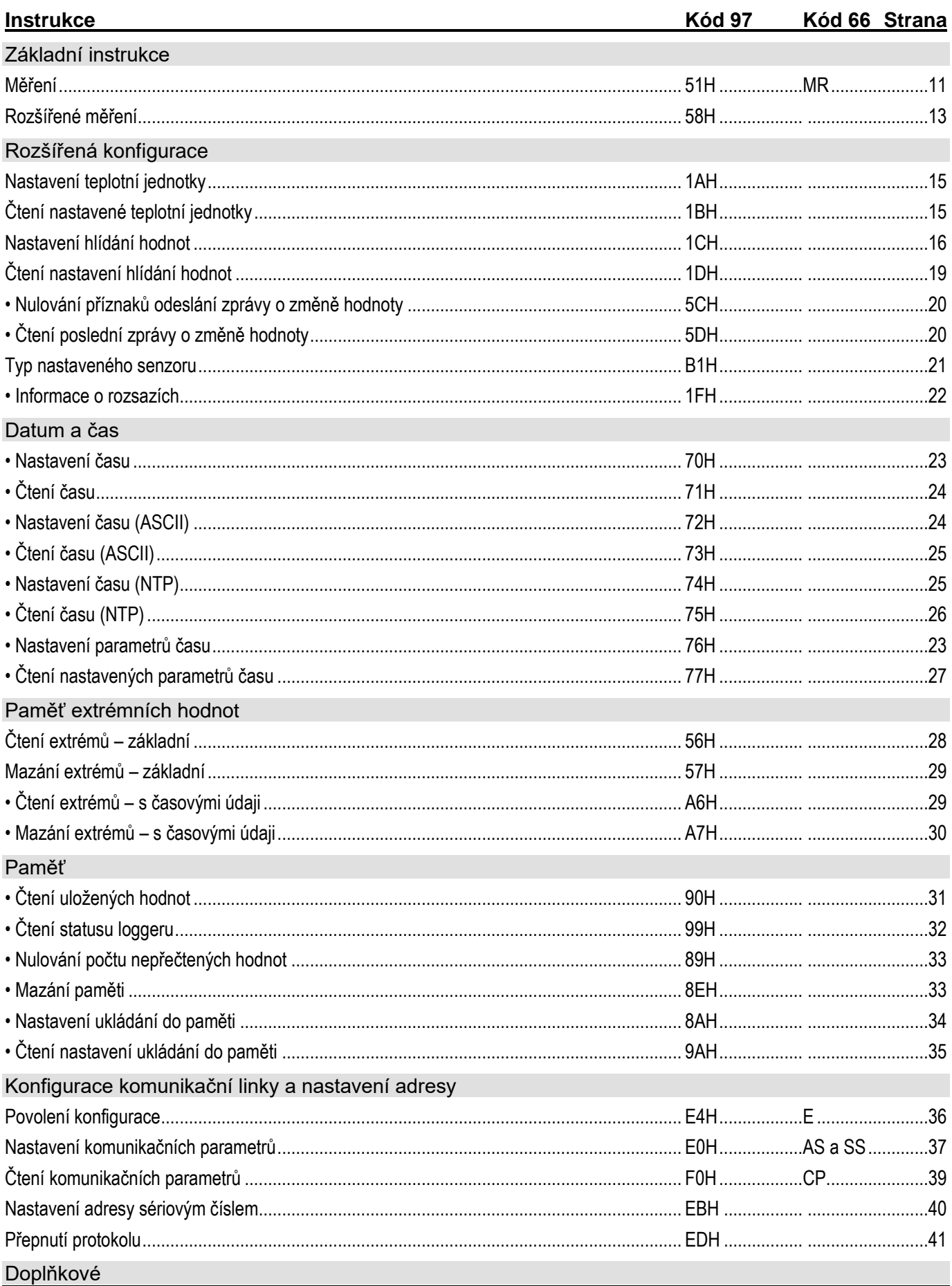

www.papouch.com

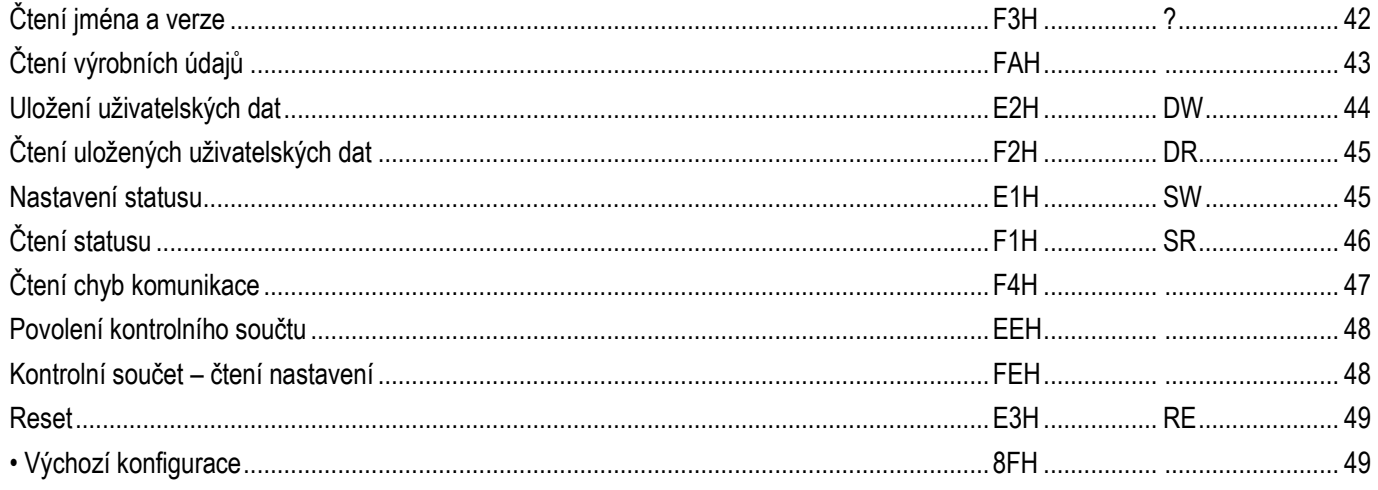

Pro přehlednost jsou dále podrobně popsány jen instrukce (INST), potvrzení (ACK) a data (DATA). Adresa (ADR), podpis (SIG) a kontrolní součet (SUMA) jsou podrobně popsány výše v popisu protokolu a v podrobné dokumentaci k protokolu Spinel (k dispozici ke stažení na [papouch.com/spinel\)](https://papouch.com/spinel).

Na následujících stránkách jsou podrobně popsány všechny instrukce zařízení. U každé instrukce jsou uvedeny informace pro formát 97. Pokud má instrukce ekvivalent i ve formátu 66, je jeho popis uveden za textem "Ve formátu 66".

#### <span id="page-10-0"></span>**Z á kl ad n í i n s tr u k c e**

#### <span id="page-10-1"></span>**M ě ř e n í**

Instrukce přečte aktuální hodnoty měřených veličin. Teplotní veličiny jsou přepočítány do aktuálně nastavené jednotky. (Viz [Nastavení teplotní jednotky](#page-14-1) na straně [15.](#page-14-1))

#### **Dotaz:**

*Kód instrukce:* 51H (const)

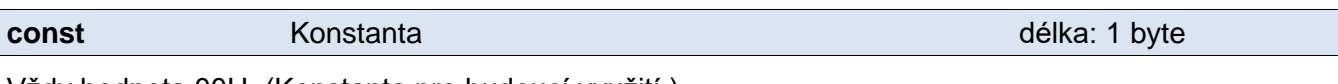

Vždy hodnota 00H. (Konstanta pro budoucí využití.)

#### **Odpověď:**

*Kód potvrzení:* ACK 00H

*Parametry:* [(id)(status)(value)] [(id)(status)(value)] [(id)(status)(value)]

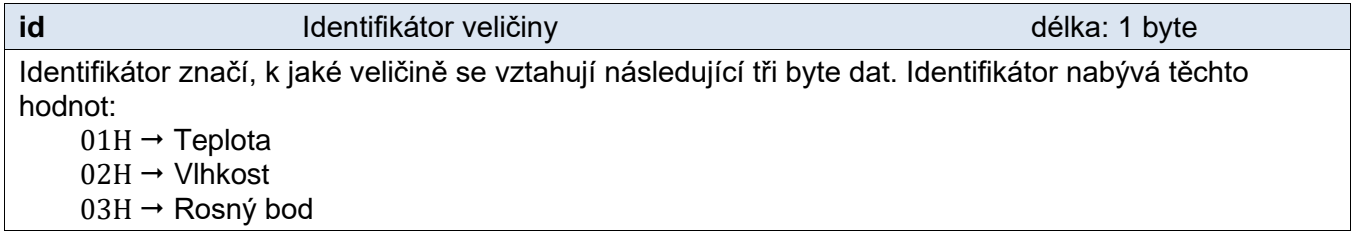

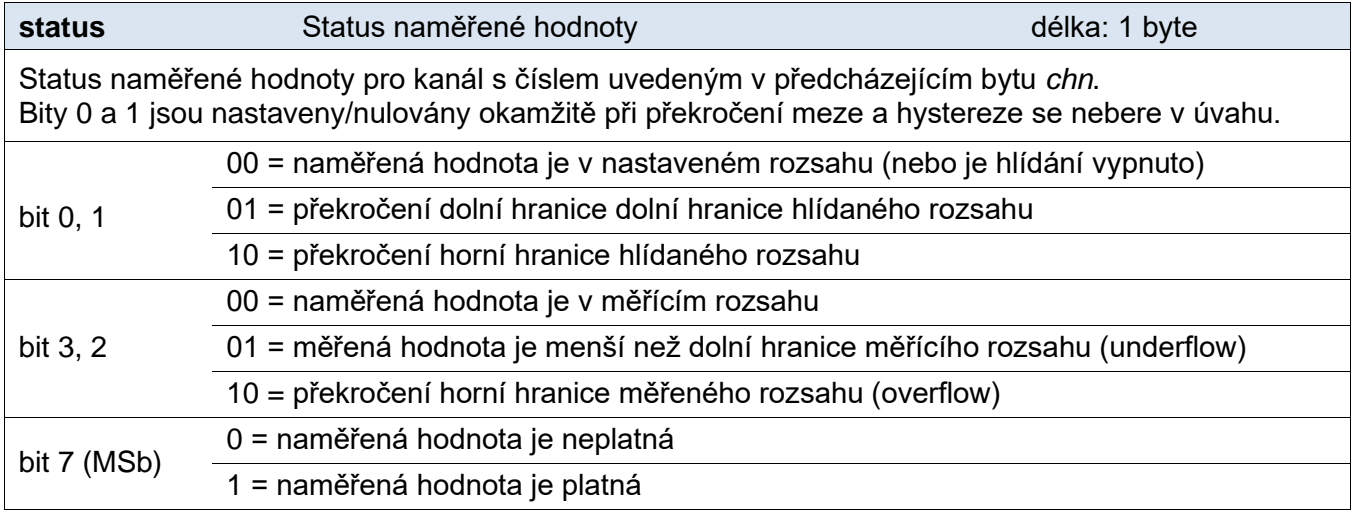

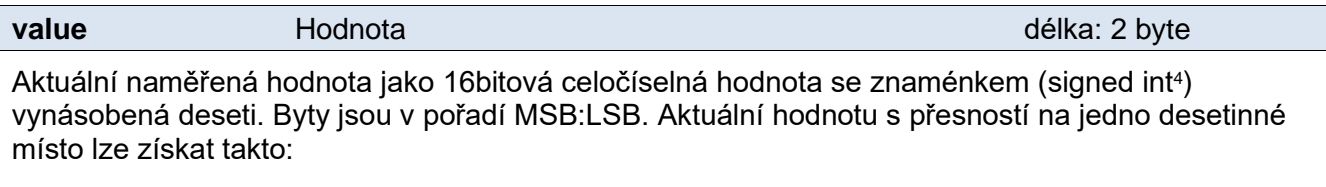

<span id="page-10-2"></span>aktuální\_hodnota = value / 10

<sup>4</sup> Záporná čísla jsou dvojkovým doplňkem. Detailní vysvětlení tohoto způsobu je například pod heslem [Dvojkový doplněk na Wikipedii.](http://cs.wikipedia.org/wiki/Dvojkov%C3%BD_dopln%C4%9Bk) Principiálně stačí pro převod doplnit do kódu podmínku v tomto duchu: if (value > 32767) value = value - 65536;

*Příklad:* Teplota -13,8 °C je reprezentována jako číslo -138 (dekadicky), což je FF76H.

#### **Příklady:** Dotaz:

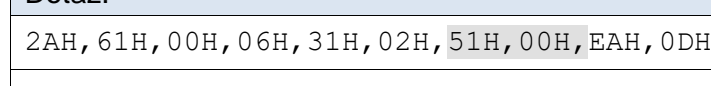

#### Příkaz k přečtení teploty, vlhkosti a rosného bodu.

#### Odpověď:

2AH,61H,00H,11H,31H,02H,00H,01H,80H,00H,11H,02H,80H,02H,3AH,03H,80H,FFH,C6H ,98H,0DH

Byla naměřena teplota 1,7 °C a vlhkost 57,0 %. Rosný bod je -5,7 °C.

 $01H \rightarrow$  Teplota:  $80H \rightarrow$  hodnota je platná a v rozsahu  $00H,11H \rightarrow 0011H \rightarrow 17 \rightarrow$  podělit deseti  $\rightarrow 1.7$  °C  $02H \rightarrow$  Vlhkost: 80H → hodnota je platná a v rozsahu  $02H,3AH \rightarrow 023AH \rightarrow 570 \rightarrow$  podělit deseti  $\rightarrow 57,0\%$  $03H \rightarrow$  Rosný bod:

 $80H \rightarrow$  hodnota je platná a v rozsahu FFH,C6H → FFC6H → -58 → podělit deseti → -5,8 °C

#### **Ve formátu 66:**

Dotaz: "MR0" Odpověď: ACK "0" (Pokud zařízení odpoví ACK 05H, jde o chybu senzoru.) *Příklad: Dotaz*

*\*B1MR0*

*Odpověď – teplota 4.1 °C, vlhkost 57,1 %, rosný bod -3,7 °C*

*\*B10 1 80 4.1 2 80 57.1 3 80 -3.7*

#### <span id="page-12-0"></span>**R o z š í ř e n é m ě ř e n í**

Tato instrukce se liší od předchozí pouze tím, že naměřené hodnoty vrací kromě znaménkového integeru<sup>[4](#page-10-2)</sup> také jako hodnotu ve formátu s plovoucí řádovou čárkou a také jako ASCII řetězec.

#### **Dotaz:**

*Kód instrukce:* 58H

*Parametry:* (chn)

všechny kanály.

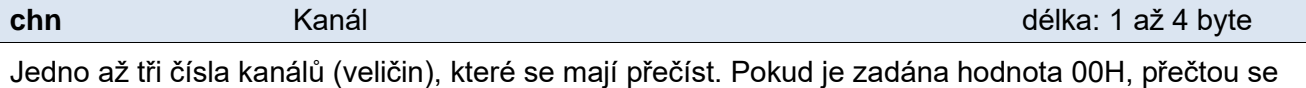

#### **Odpověď:**

*Kód potvrzení:* ACK 00H

*Parametry:*  $\{(\text{chn}_1)(\text{status}_1)(\text{value}_1)\}\$   $\{...\}$   $\{(\text{chn}_3)(\text{status}_3)(\text{value}_3)\}$ 

**chn** Císlo kanálu délka: 1 byte

Tento byte značí číslo kanálu (veličiny) a vztahuje se na všechny následující byty až do dalšího bytu *chn*. Znamená, že následující byty (status měření, měřená hodnota) přísluší ke kanálu s uvedeným číslem. Nabývá hodnot 01H až 03H podle čísla kanálu.

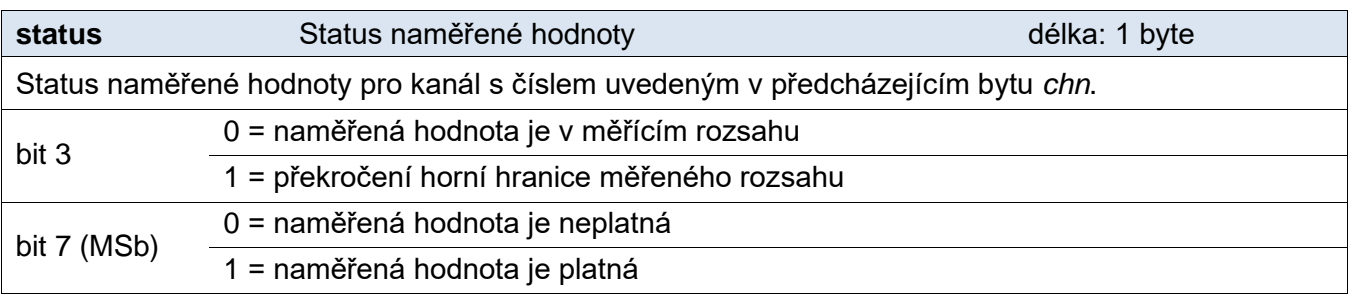

Naměřená hodnota z kanálu s číslem uvedeným v bytu *chn*.

Hodnoty se odesílají ve třech formátech současně. Jako první je 16bit znaménková hodnota (signed integer<sup>[4](#page-10-2)</sup> v pořadí MSB:LSB). Dále dvě hodnoty přepočtené pro aktuální rozsah podle momentálního nastavení. Jednak ve formátu 32 bit float podle IEEE 754<sup>5</sup> a ASCII jako deset znaků desetinného čísla. Hodnoty jsou uvedeny za sebou v uvedeném pořadí.

*Příklad:*

<span id="page-12-1"></span>Hodnota 9215,85 je vyjádřena takto: 0AH,58H,46H,0FH,FFH,66H,20H,20H,20H,39H,32H,31H,35H,2EH,38H,35H

**value** Naměřená hodnota délka: 14 byte

Část INT: 0AH,58H (2648)

Část IEEE 754: 46H,0FH,FFH,66H

Část ASCII: 20H,20H,20H,39H,32H,31H,35H,2EH,38H,35H ( 9215.85)

<sup>5</sup> Popis normy IEEE 754 je k dispozici například zde: [http://en.wikipedia.org/wiki/IEEE\\_754](http://en.wikipedia.org/wiki/IEEE_754)

#### **Příklady:**

#### Dotaz:

2AH,61H,00H,06H,31H,02H,58H,02H,E1H,0DH

Příkaz k přečtení hodnoty z kanálu 2.

#### Odpověď:

2AH,61H,00H,17H,31H,02H,00H,02H,80H,15H,3AH,41H,ADH,E3H,53H,20H,20H,20H,20H ,20H,32H,31H,2EH,37H,34H,99H,0DH

Z kanálu 2 byla odměřena hodnota 21,74. Číslo kanálu: 02H Status: 80H Část INT: 15H,3AH (5434) Část IEEE 754: 41H,ADH,E3H,53H Část ASCII: 20H,20H,20H,20H,20H,32H,31H,2EH,37H,34H (21.74)

### <span id="page-14-0"></span>**R o z š í ř en á ko n f i g u r a ce**

#### <span id="page-14-1"></span>**N a s t a v e n í t e p l o t n í j e d n o t k y**

Nastavuje teplotní jednotku použitou pro teplotu a rosný bod. V této jednotce jsou pak uváděny hodnoty u instrukcí pro Měření.

#### **Dotaz:**

*Kód instrukce:* 1AH

*Parametry:* (kanál)(typ)

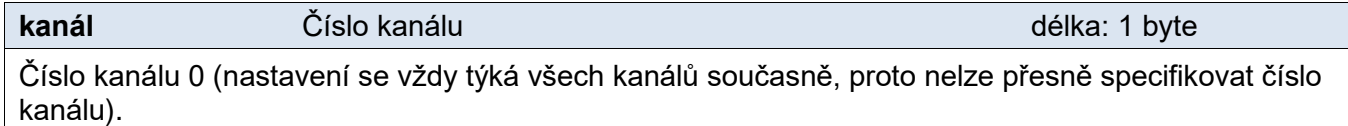

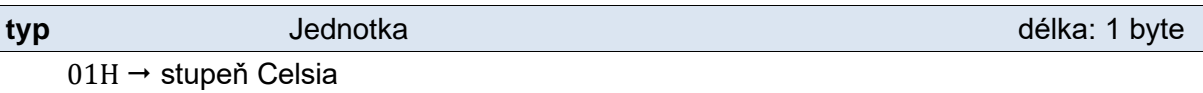

 $02H \rightarrow$  stupeň Fahrenheita  $03H \rightarrow$  stupeň Kelvina

#### **Odpověď:**

*Kód potvrzení:* ACK 00H

#### <span id="page-14-2"></span>Čtení nastavené teplotní jednotky

Zjistí, jaká teplotní jednotka je nastavena.

#### **Dotaz:**

*Kód instrukce:* 1BH

#### **Odpověď:**

*Kód potvrzení:* ACK 00H

*Parametry:* (kanál<sub>1</sub>) (typ<sub>1</sub>) (kanál<sub>2</sub>) (typ<sub>2</sub>) (kanál<sub>3</sub>) (typ<sub>3</sub>)

### **Spinel v THT2 a TH2E** Papouch s.r.o.

### <span id="page-15-0"></span>**N a s t a v e n í h l í d á n í h o d n o t**

Tato instrukce umožňuje pro každou veličinu nastavit horní a dolní mez, která má být sledována. Překročení horní meze, případě pokles pod dolní mez způsobí odeslání automatické zprávy.

V této instrukci se zadává také hystereze nastavených mezí. Hystereze se uplatní pod horní mezí a nad dolní mezí. Princip hystereze je blíže popsán v [Dodatku](#page-49-0) na straně [50.](#page-49-0)

U TH2E lze podle nastavení přes webové rozhraní aktivovat odesílání e-mailů, SNMP trapů apod. při překročení těchto mezí. Webové rozhraní překročení mezí graficky signalizuje.

#### **Dotaz:**

*Kód instrukce:* 1CH

*Parametry:*

{[kanal][priznaky][dolni-mez-f][dolni-mez-i][[dolni-mez-a][horni-mez-f][horni-mez-i][horni-mez-a][hysterez e-f] [hystereze-i][hystereze-a][chyba]} {…} {…}

Parametry nemusejí být uvedeny všechny, ani nemusí být dodrženo uvedené pořadí. Každému z parametrů předchází kód parametru, uvedený v následujícím popisu jako *id*. Je tedy třeba parametry uvádět jako (id\_parametruA)(parametrA)(id\_parametruB)(parametrB) atd. Viz příklad dále.

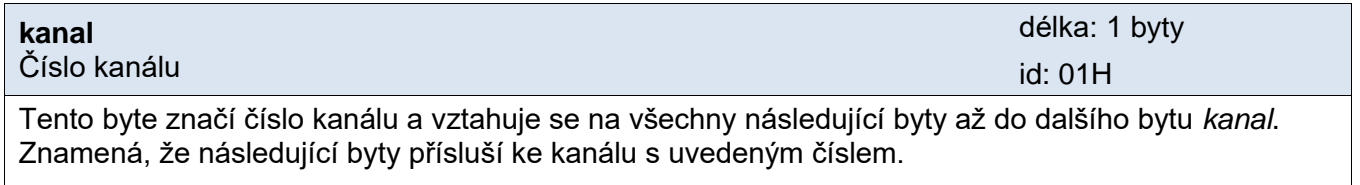

Může nabývat hodnot 01H až 03H podle čísla kanálu.

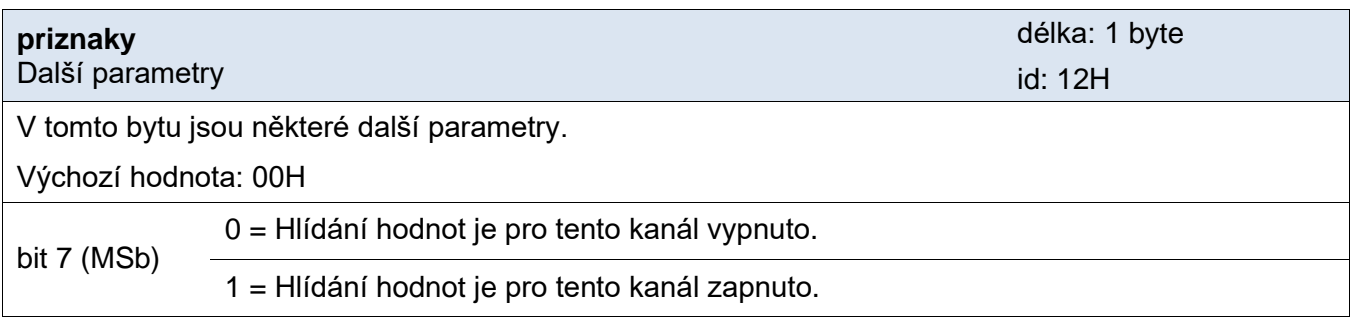

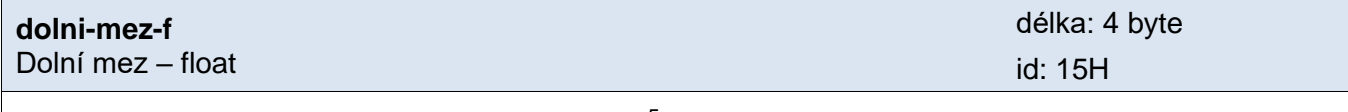

Dolní kontrolovaná mez zadaná ve formátu float.<sup>[5](#page-12-1)</sup>

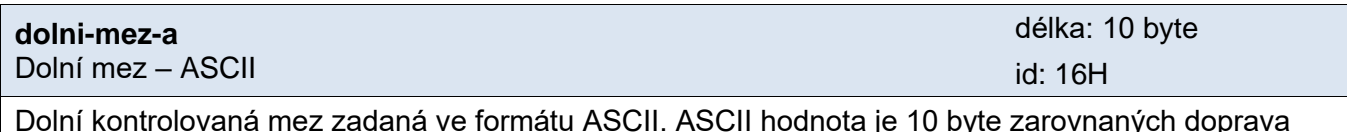

Dolní kontrolovaná mez zadaná ve formátu ASCII. ASCII hodnota je 10 byte zarovnaných doprava včetně desetinné tečky.

## Papouch s.r.o. **Spinel v THT2 a TH2E**

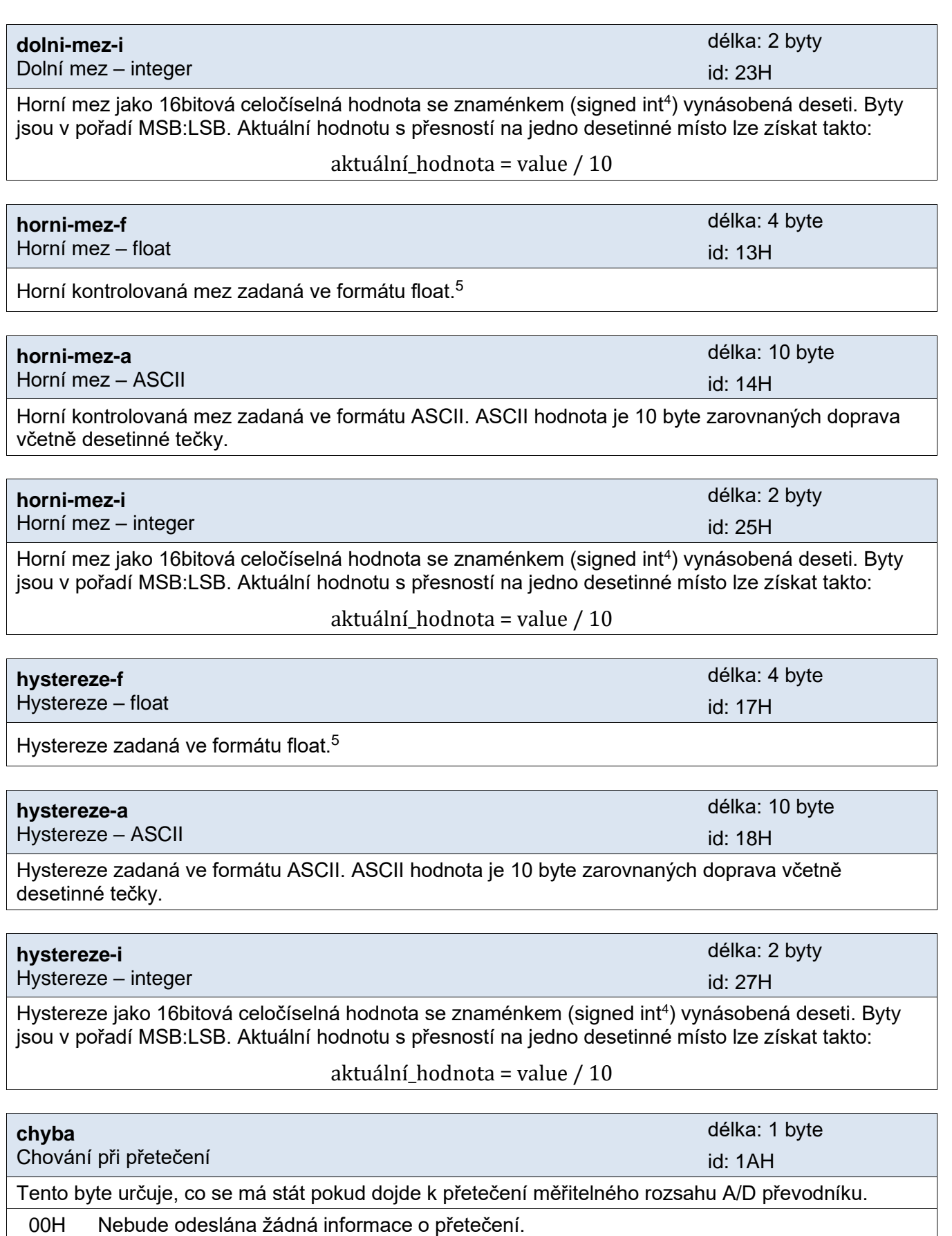

01H Bude automaticky odeslána informace o přetečení.

#### **Odpověď:**

*Kód potvrzení:* ACK 00H

#### <span id="page-17-0"></span>**Automatická odpověď:**

Tato odpověď je generována, pokud jsou nastaveny meze a dojde k jejich překročení nebo pokud měřená hodnota vybočí mimo fyzický rozsah senzoru.

#### *Kód potvrzení:* ACK 0FH

#### *Parametry:* [udalost][kanal][status][hodnota]

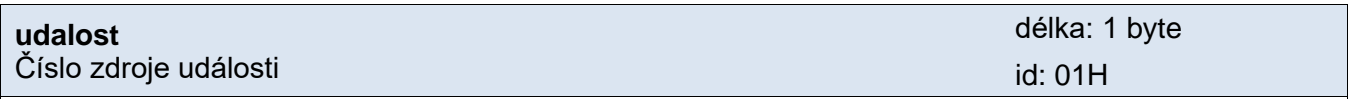

Tento byte upřesňuje zdroj události. Lze podle něj rozlišit automatickou zprávu zaslanou v případě překročení mezí nebo měřícího rozsahu od ostatních automatických zpráv z tohoto zařízení. Tento byte má hodnotu 30H.

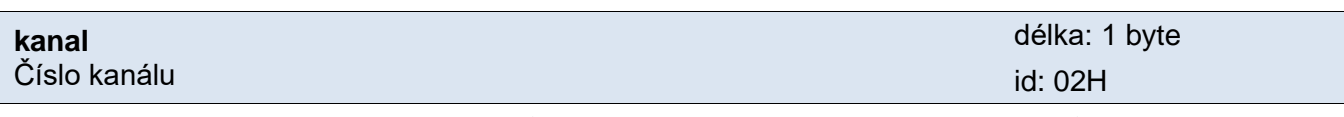

Tento byte značí číslo veličiny, která způsobila odeslání automatické instrukce. Může nabývat hodnot 01H až 03H podle čísla veličiny.

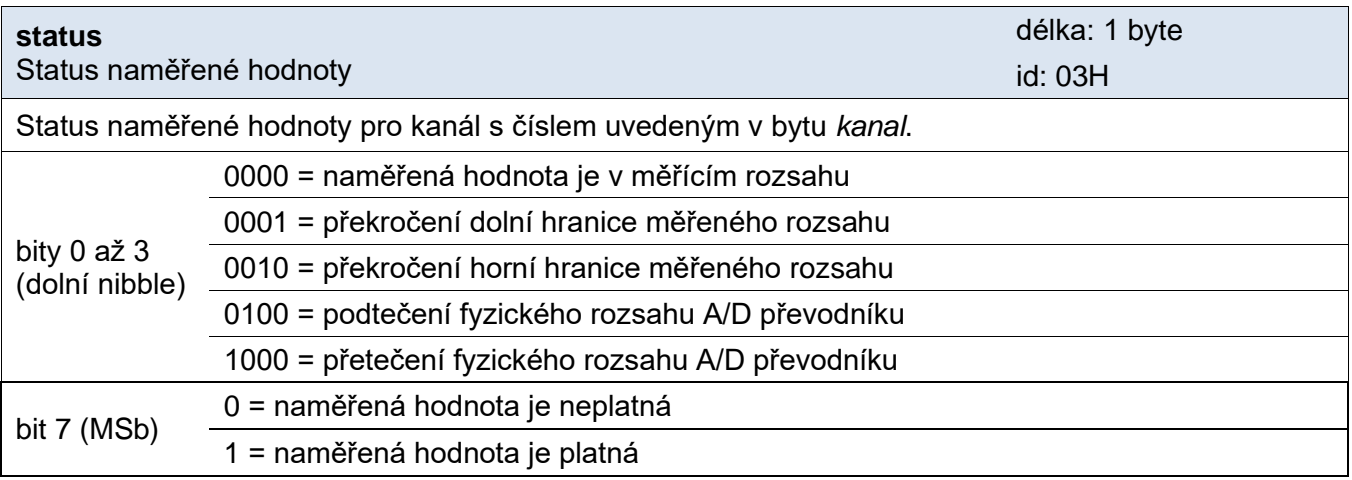

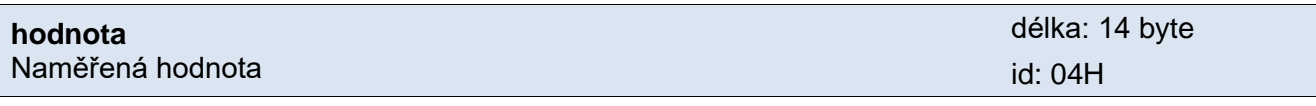

Naměřená hodnota z kanálu s číslem uvedeným v bytu *kanal*.

Hodnoty se odesílají ve třech formátech současně. Jako první je 16bit znaménková hodnota (signed intege[r](#page-10-2)<sup>4</sup> v pořadí MSB:LSB). Dále dvě hodnoty přepočtené pro aktuální rozsah podle momentálního nastavení. Jednak ve formátu 32 bit float podle IEEE 754[5](#page-12-1) a ASCII jako deset znaků desetinného čísla. Hodnoty jsou uvedeny za sebou v uvedeném pořadí.

#### *Příklad:*

Hodnota 9215,85 je vyjádřena takto: 0AH,58H,46H,0FH,FFH,66H,20H,20H,20H,39H,32H,31H,35H,2EH,38H,35H Část INT: 0AH,58H (2648) Část IEEE 754: 46H,0FH,FFH,66H

Část ASCII: 20H,20H,20H,39H,32H,31H,35H,2EH,38H,35H ( 9215.85)

#### **Příklady:**

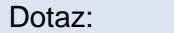

2AH,61H,00H,19H,31H,02H,1CH,01H,01H,12H,80H,14H,20H,20H,20H,20H,32H,35H,2EH ,30H,30H,30H,15H,41H,A0H,00H,00H,C9H,0DH

Nastavení horní a dolní meze pro kanál 1. Význam jednotlivých položek:

Číslo kanálu (id 01H): 01H

Příznaky (id 12H): 80H

Horní mez jako ASCII (id 14H): 20H,20H,20H,20H,32H,35H,2EH,30H,30H,30H (25.000) Dolní mez jako float (id 15H): 41H,A0H,00H,00H (20.000)

#### Odpověď:

2AH,61H,00H,05H,31H,02H,00H,3CH,0DH

Potvrzení přijetí příkazu.

Automatická odpověď:

2AH,61H,00H,1CH,31H,13H,0FH,01H,30H,02H,02H,03H,82H,04H,18H,BBH,41H,CAH,97H ,8CH,20H,20H,20H,20H,20H,32H,35H,2EH,33H,32H,ACH,0DH

Automatická informace o překročení horní hranice 25,0 na kanálu 2. Aktuální hodnota je 25,23.

Číslo události (id 01H): 30H Číslo kanálu (id 02H): 02H Příznaky (id 03H): 82H Aktuální hodnota (id 04H): Jako INT: 18H, BBH Jako float: 41H, CAH, 97H, 8CH Jako ASCII: 20H,20H,20H,20H,20H,32H,35H,2EH,33H,32H

#### <span id="page-18-0"></span>**Č t e n í n a s t a v e n í h l í d á n í h o d n o t**

Instrukce čte nastavení provedené předchozí instrukcí. Data v odpovědi jsou označena indexy podobně jako při nastavení předchozí instrukcí.

#### **Dotaz:**

*Kód instrukce:* 1DH

*Parametry:* (kanal)

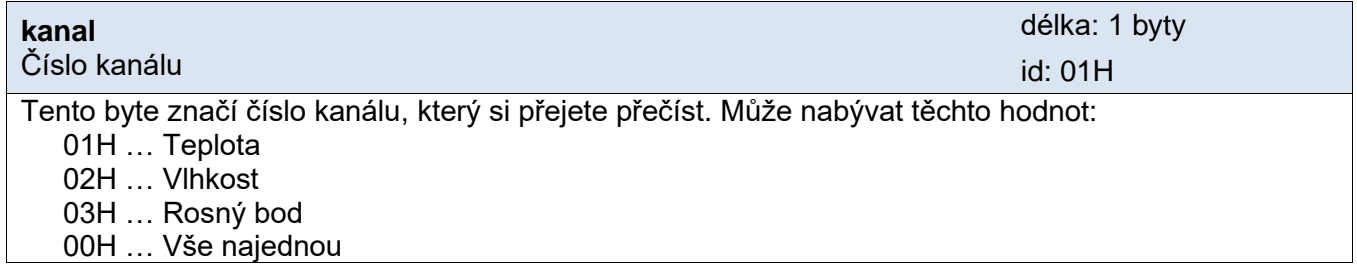

#### **Příklady:**

Dotaz – přečtení údajů pro vlhkost:

2AH,61H,00H,06H,31H,02H,1DH,02H,1CH,0DH

Odpověď:

2AH,61H,00H,44H,31H,02H,00H,01H,02H,12H,80H,25H,01H,36H,13H,41H,F8H,00H,00H ,14H,20H,20H,20H,20H,20H,20H,33H,31H,2EH,30H,23H,00H,D2H,15H,41H,A8H,00H,00 H,16H,20H,20H,20H,20H,20H,20H,32H,31H,2EH,30H,27H,00H,6EH,17H,41H,30H,00H,0 0H,18H,20H,20H,20H,20H,20H,20H,31H,31H,2EH,30H,1AH,00H,D1H,0DH

#### <span id="page-19-0"></span>Nulování příznaků odeslání zprávy o změně hodnoty

(Tato instrukce není implementována v THT2 a THT2I.) Při překročení nastavených mezí umí zařízení odeslat automatickou zprávu. Další zpráva se odešle až poté, co se veličina vrátí do správných mezí a poté meze opustí.

Tato instrukce vynuluje interní příznak o odeslání automatické zprávy o překročení mezí a tím vynutí její nové odeslání, pokud ještě trvá stav, který ji vyvolal.

#### **Dotaz:**

*Kód instrukce:* 5CH

*Parametry:* (kanal)

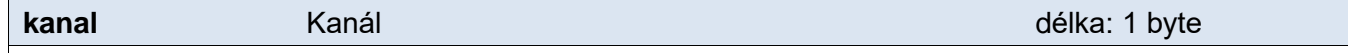

Jedno až tři čísla veličin:  $00H \rightarrow v$ šechny kanály 01H až 03H → číslo konkrétní veličiny

#### **Odpověď:**

*Kód potvrzení:* ACK 00H

#### <span id="page-19-1"></span>**Č t e n í p o s l e d n í z p r á v y o z m ě n ě h o d n o t y**

(Tato instrukce není implementována v THT2 a THT2I.) Tato instrukce přečte poslední automatickou zprávu o změně. V datech je i SIG původní zprávy.

#### **Dotaz:**

*Kód instrukce:* 5DH

*Parametry:* ---

#### **Odpověď:**

*Kód potvrzení:* ACK 00H

*Parametry v odpovědi jsou shodné jako v automatické odpovědi u instrukce [Nastavení hlídání hodnot](#page-15-0) na straně [18.](#page-17-0)*

#### **Příklady:**

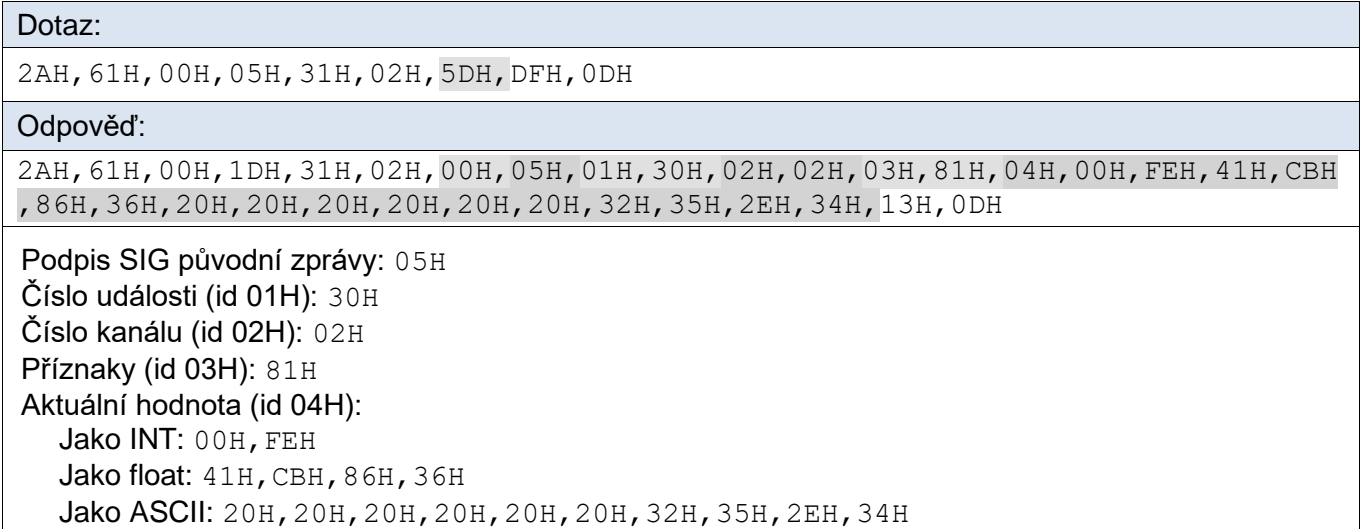

#### <span id="page-20-0"></span>**T y p n a s t a v e n é h o s e n z o r u**

Instrukce vrací typ aktuálně nastaveného senzoru. (Nejedná se o autodetekci typu aktuálně připojeného senzoru.)

#### **Dotaz:**

*Kód instrukce:* B1H

#### **Odpověď:**

*Kód potvrzení:* ACK 00H

*Parametry:* [typ]

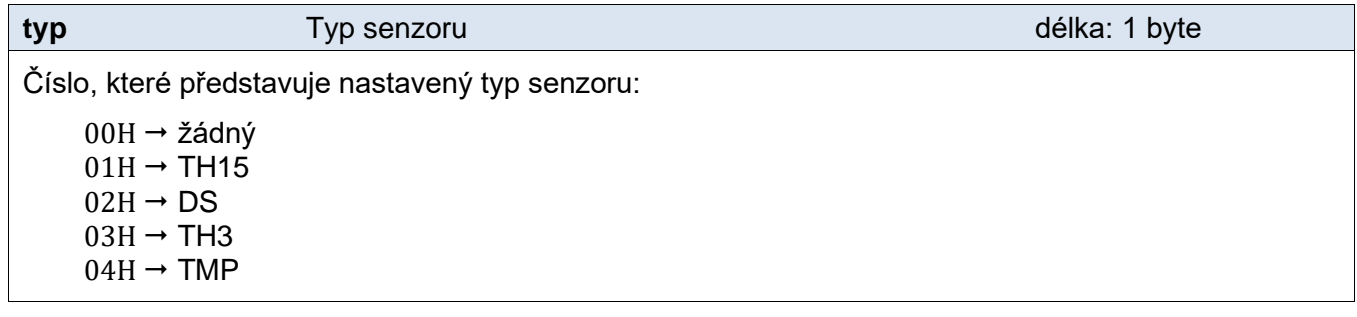

#### **Příklady:**

Dotaz:

2AH,61H,00H,05H,31H,02H,B1H,8BH,0DH

Odpověď:

2AH,61H,00H,06H,31H,02H,00H,00H,3BH,0DH

Není nastaven žádný senzor.

#### <span id="page-21-0"></span>Informace o rozsazích

(Tato instrukce není implementována v THT2 a THT2I.) Instrukce obsahuje informace o veličinách, dostupných z aktuálně připojeného senzoru.

#### **Dotaz:**

*Kód instrukce:* 1FH

*Parametry:* [kanal]

délka: 1 byty

Číslo kanálu

Tento byte značí číslo kanálu. V dotazu musí být jako číslo kanálu uvedena vždy 0.

#### **Odpověď:**

**kanal**

*Kód potvrzení:* ACK 00H

*Parametry:* {[kanal][jmeno][rozsah min] [rozsah max][jednotky][desetiny]} {...}

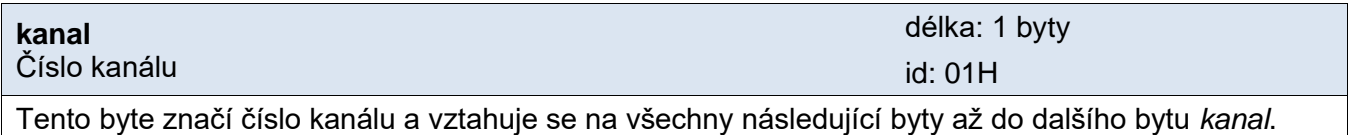

Znamená, že následující byty přísluší ke kanálu s uvedeným číslem.

Může nabývat hodnot 01H až 03H podle čísla kanálu.

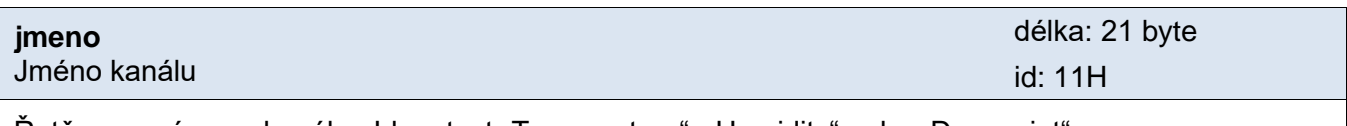

Řetězec s názvem kanálu. Jde o text "Temperature", "Humidity" nebo "Dew point".

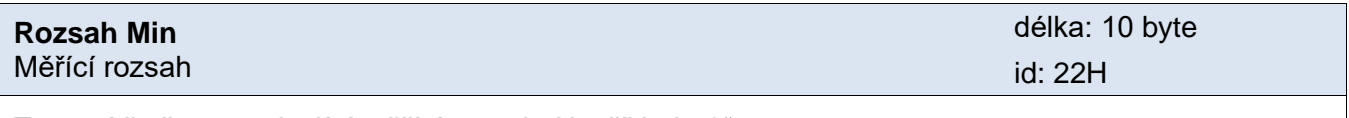

Textový řetězec popisující měřící rozsah. Například: "0"

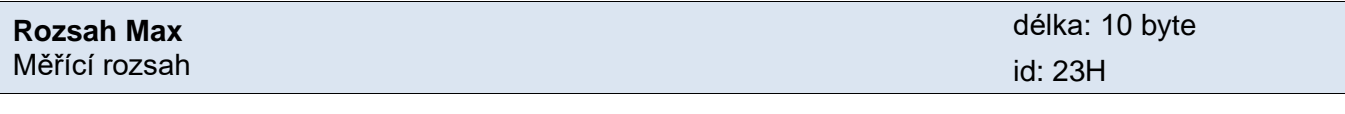

Textový řetězec popisující měřící rozsah. Například: "100"

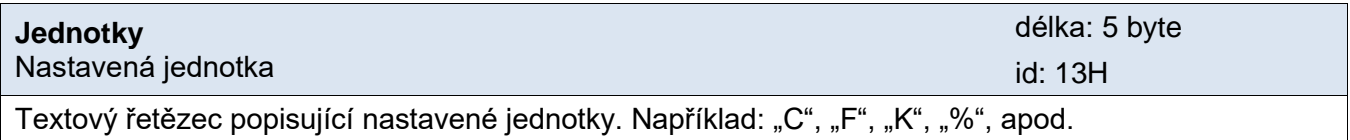

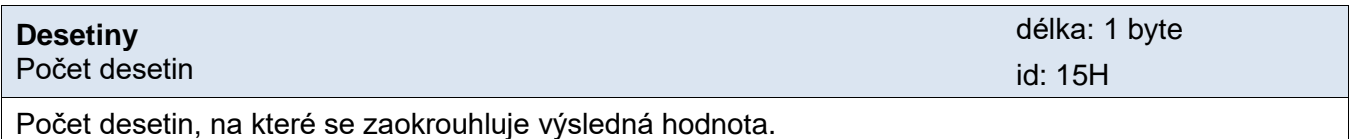

#### <span id="page-22-0"></span>**D a tu m a ča s**

Funkce pro datum a čas jsou k dispozici pouze v TH2E – v THT2(I) nejsou implementovány!

Poznámka: Funkce pro zadávání přes NTP jsou platné pouze pro časy od 0:00:00 1.1.2000 do 6:28:15 7.2.2036. Ostatní časové údaje jsou platné pouze pro roky 2000 až 2099.

Dny v týdnu jsou číslovány od neděle (neděle má číslo 1).

#### <span id="page-22-1"></span>**N a s t a v e n í č a s u**

Příkaz nastavuje datum a čas v interním obvodu reálného času (RTC). Parametry se vkládají odděleně jako jednotlivá čísla.

#### **Dotaz:**

*Kód instrukce:* 70H

*Parametry:* (hh)(mm)(ss)(dd)(MM)(yy)

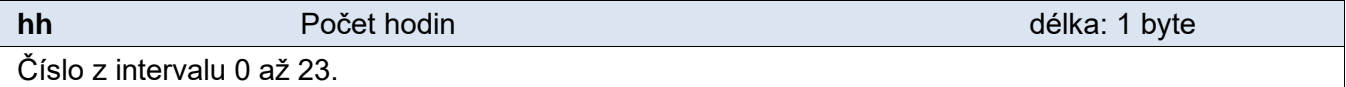

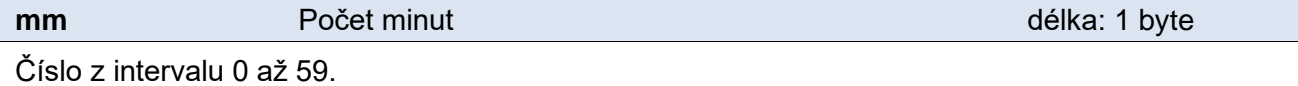

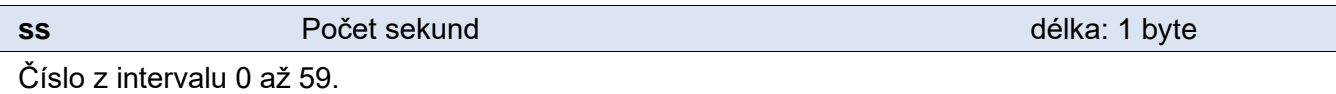

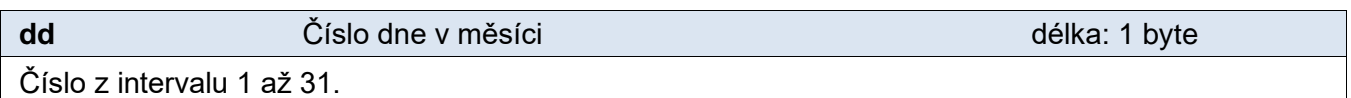

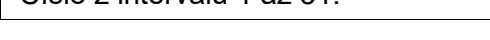

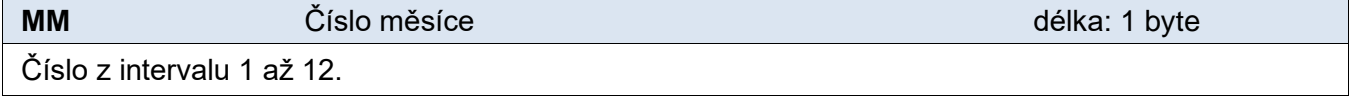

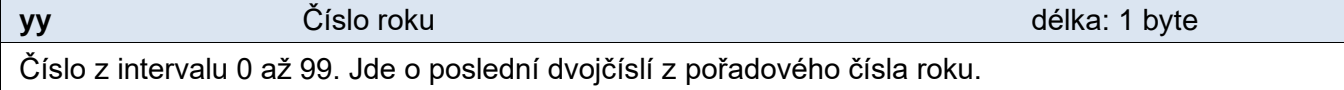

#### **Odpověď:**

*Kód potvrzení:* ACK 00H

#### **Příklad:**

Dotaz:

2AH,61H,00H,0BH,31H,02H,70H,11H,2CH,00H,1FH,07H,09H,5AH,0DH

Nastavení času 16:43:00 31.7.2009.

#### Odpověď:

2AH,61H,00H,05H,31H,02H,00H,3CH,0DH

#### <span id="page-23-0"></span>**Č t e n í č a s u**

Přečte aktuální datum a čas v zařízení.

#### **Dotaz:**

*Kód instrukce:* 71H

#### **Odpověď:**

*Kód potvrzení:* ACK 00H

*Parametry:* (hh)(mm)(ss)(wd)(dd)(MM)(yy)

**wd C**íslo dne v týdnu délka: 1 byte

Číslo z intervalu 1 až 7. Neděle má číslo 1.

*(Popis ostatních parametrů je shodný jako u předchozí instrukce pro nastavení data a času.*)

#### **Příklad:**

Dotaz: 2AH,61H,00H,05H,31H,02H,71H,CBH,0DH

Odpověď:

2AH,61H,00H,0CH,31H,02H,00H,11H,2CH,0DH,06H,1FH,07H,09H,B6H,0DH

Aktuální čas v zařízení je 17:44:13 pátek 31.7.2009.

#### <span id="page-23-1"></span>**N a s t a v e n í č a s u ( A S C I I )**

Příkaz nastavuje datum a čas v interním obvodu reálného času (RTC). Parametry se vkládají jako textový řetězec.

#### **Dotaz:**

*Kód instrukce:* 72H

*Parametry:* (ascii\_datetime)

**ascii\_datetime** Datum a čas v textovém formátu délka: 19 byte

Datum a čas je očekáváno jako textový řetězec v tomto formátu: *mm/dd/yyyy hh:mm:ss*

#### **Odpověď:**

*Kód potvrzení:* ACK 00H

#### **Příklad:**

```
Dotaz:
```
2AH,61H,00H,18H,31H,02H,72H,30H,37H,2FH,33H,31H,2FH,32H,30H,30H,39H,20H,31H ,37H,3AH,34H,38H,3AH,30H,30H,FBH,0DH

Nastavení času 17:48:00 31.7.2009.

Odpověď:

```
2AH,61H,00H,05H,31H,02H,00H,3CH,0DH
```
#### <span id="page-24-0"></span>**Č t e n í č a s u ( A S C I I )**

Přečte aktuální datum a čas v zařízení jako textový řetězec v ASCII formátu.

#### **Dotaz:**

*Kód instrukce:* 73H

#### **Odpověď:**

*Kód potvrzení:* ACK 00H

*Parametry:* (ascii\_datetime)

*(Popis parametrů je shodný jako u předchozí instrukce pro nastavení data a času.*)

#### **Příklad:**

#### Dotaz:

2AH,61H,00H,05H,31H,02H,73H,C9H,0DH

Odpověď:

2AH,61H,00H,18H,31H,02H,00H,30H,37H,2FH,33H,31H,2FH,32H,30H,30H,39H,20H,31H ,37H,3AH,34H,38H,3AH,30H,38H,65H,0DH

V zařízení je nastaven čas 17:48:08 31.7.2009 (07/31/2009 17:48:08).

#### <span id="page-24-1"></span>**N a s t a v e n í č a s u ( N T P )**

Příkaz nastavuje datum a čas v interním obvodu reálného času (RTC). Parametry se vkládají jako číslo z NTP protokolu – tj. 32bit číslo s počtem sekund od 1.1.1900 0:00:00.

#### **Dotaz:**

*Kód instrukce:* 74H

*Parametry:* (ntp\_datetime)

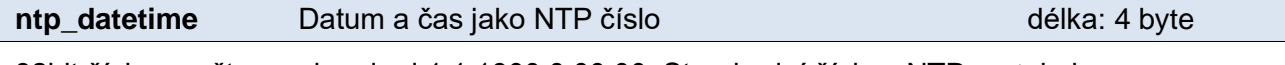

32bit číslo s počtem sekund od 1.1.1900 0:00:00. Standardní číslo z NTP protokolu.

#### **Odpověď:**

*Kód potvrzení:* ACK 00H

*Parametry:* (ascii\_datetime)

**ascii\_datetime** Datum a čas v textovém formátu

Datum a čas vrací jako textový řetězec ve formátu: *mm/dd/yyyy hh:mm:ss*

#### **Příklad:**

Dotaz:

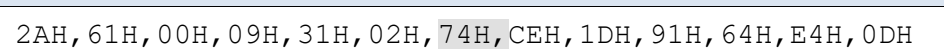

Nastavení 17:51:00 31.7.2009 – v NTP ale jde 15:51:00, zařízení provede přepočet a korekci o +1h časové zóny o +1h letního času proto vrací 07/31/2009 17:51:00

Odpověď:

2AH,61H,00H,18H,31H,02H,00H,30H,37H,2FH,33H,31H,2FH,32H,30H,30H,39H,20H,31H ,37H,3AH,35H,31H,3AH,30H,30H,73H,0DH

V zařízení je nastaven čas 17:51:08 31.7.2009 (07/31/2009 17:51:00).

#### <span id="page-25-0"></span>**Č t e n í č a s u ( N T P )**

Přečte aktuální datum a čas v zařízení jako NTP číslo s počtem sekund.

#### **Dotaz:**

*Kód instrukce:* 75H

#### **Odpověď:**

*Kód potvrzení:* ACK 00H

*Parametry:* (ntp\_datetime)

*(Popis parametrů je shodný jako u předchozí instrukce pro nastavení data a času.*)

#### **Příklad:**

#### Dotaz:

2AH,61H,00H,05H,31H,02H,75H,C7H,0DH

Odpověď:

2AH,61H,00H,09H,31H,02H,00H,CEH,1DH,ADH,8DH,13H,0DH

Vrací počet sekund od 1.ledna.1900 0:00:00 korigovaný o letní čas a zónu.

#### <span id="page-25-1"></span>**N a s t a v e n í p a r a m e t r ů č a s u**

Příkaz nastavuje parametry času jako automatická změna letního/zimního času a časový posun.

#### **Dotaz:**

*Kód instrukce:* 76H

*Parametry:* (flags)(offset)(zone)

**flags** Parametry času **Parametry casu délka:** 1 byte

LSB 0.... Nastavení automatického přepínání letní/zimní čas. 1 = automatické přepínání zapnuto *(ostatní bity ponechte nastavené na 0)*

**offset** Časový posun délka: 2 byty

Časový posun v minutách. Kladné nebo záporné číslo z rozsahu -11 hodin až +13 hodin. Časový posun má vliv pouze při nastavení času přes NTP.

**zone Časová zóna délka: 2 byty** Index označení časové zóny. (Toto nastavení slouží pouze pro zobrazení na webu.)

#### **Odpověď:**

*Kód potvrzení:* ACK 00H

#### **Příklad:**

Dotaz: 2AH,61H,00H,0AH,31H,02H,76H,01H,FEH,20H,00H,EAH,B8H,0DH

Automatické přepínání letní/zimní čas, časový posun -480 minut, zóna 234 (Vancouver).

Odpověď:

2AH,61H,00H,05H,31H,02H,00H,3CH,0DH

Nastavení bylo uloženo.

#### <span id="page-26-0"></span>**Č t e n í n a s t a v e n ý c h p a r a m e t r ů č a s u**

Příkaz čte parametry času jako je automatická změna letního/zimního času a časový posun.

#### **Dotaz:**

*Kód instrukce:* 77H

#### **Odpověď:**

*Kód potvrzení:* ACK 00H

*Parametry:* (flags)(offset)(zone)

*(Popis parametrů je shodný jako u předchozí instrukce.*)

#### **Příklad:**

Dotaz:

2AH,61H,00H,05H,31H,02H,77H,C5H,0DH

Odpověď:

2AH,61H,00H,0AH,31H,02H,00H,03H,00H,3CH,00H,BAH,3EH,0DH

Automatické přepínání zapnuto, časový posun +60 minut, zóna 186 (Praha). (Toto je výchozí nastavení zařízení.)

### <span id="page-27-0"></span>**P am ě ť e xtr émn í ch hodnot**

Zde jsou popsány funkce pro paměť minimálních a maximálních naměřených hodnot pro každý kanál. Jde o paměť historicky nejvyšších, respektive historicky nejnižších naměřených hodnot. (Od výroby zařízení nebo od posledního mazání této paměti.)

#### <span id="page-27-1"></span>**Č t e n í e x t r é m ů – z á k l a d n í**

(Pro TH2E s logováním používejte rozšířenou verzi instrukce: [Čtení extrémů –](#page-28-1) s časovými údaji na straně [29\)](#page-28-1)

Instrukce čte paměť extrémů bez časových údajů. Pro každou veličinu (kanál) je zaznamenána historicky nejnižší a historicky nejvyšší naměřená hodnota (od výroby zařízení, resetu nebo posledního mazání paměti).

*Upozornění pro THT a TH2E bez logování:* Paměť extrémů není zálohována při přerušení napájení.

#### **Dotaz:**

*Kód instrukce:* 56H

*Parametry:* (chn)

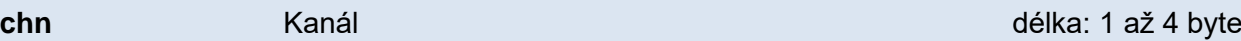

Jedno až tři čísla kanálů (veličin), které se mají přečíst. Pokud je zadána hodnota 00H, přečtou se všechny kanály.

#### **Odpověď:**

*Kód potvrzení:* ACK 00H

*Parametry:*  $\{(\text{chn}_1)(\text{value}_{\text{min}1})(\text{value}_{\text{max}1})\}\$ ...}  $\{(chn_1)(\text{value}_{\text{min}2})(\text{value}_{\text{max}3})\}$ 

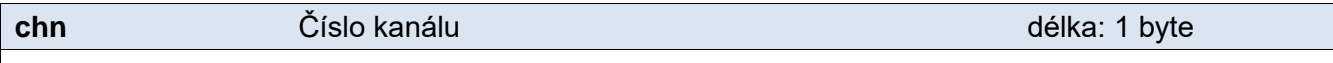

Tento byte značí číslo kanálu (veličiny) a vztahuje se na všechny následující byty až do dalšího bytu *chn*. Znamená, že následující byty přísluší ke kanálu s uvedeným číslem. Nabývá hodnot 01H až 03H podle čísla kanálu.

#### **value** Extrémní hodnota **Extrémní hodnota** délka: 14 byte

Extrémní hodnota z kanálu s číslem uvedeným v bytu *chn*.

Hodnoty se odesílají ve třech formátech současně. Jako první je 16bit znaménková hodnota (signed intege[r](#page-10-2)<sup>4</sup> v pořadí MSB:LSB). Dále dvě hodnoty přepočtené pro aktuální rozsah podle momentálního nastavení. Jednak ve formátu 32 bit float podle IEEE 7[5](#page-12-1)4<sup>5</sup> a ASCII jako deset znaků desetinného čísla. Hodnoty jsou uvedeny za sebou v uvedeném pořadí.

*Příklad:*

Hodnota 9215,85 je vyjádřena takto: 0AH,58H,46H,0FH,FFH,66H,20H,20H,20H,39H,32H,31H,35H,2EH,38H,35H

Část INT: 0AH,58H (2648)

Část IEEE 754: 46H,0FH,FFH,66H

Část ASCII: 20H,20H,20H,39H,32H,31H,35H,2EH,38H,35H ( 9215.85)

#### <span id="page-28-0"></span>**M a z á n í e x t r é m ů – z á k l a d n í**

(Pro TH2E s logováním používejte rozšířenou verzi instrukce: [Mazání extrémů –](#page-29-0) s časovými údaji na straně [30.](#page-29-0))

Příkaz umožňuje smazat všechny nebo jen některé veličiny v paměti extrémů. Po vymazání se do paměti nastaví následující hodnoty:

*Teplota:* .......Minimum: 999,9........Maximum: -999,9

*Vlhkost:*........Minimum: 101...........Maximum: -1

*Upozornění pro THT a TH2E bez logování:* Paměť extrémů není zálohována při přerušení napájení.

#### **Dotaz:**

*Kód instrukce:* 57H

*Parametry:* (chn)

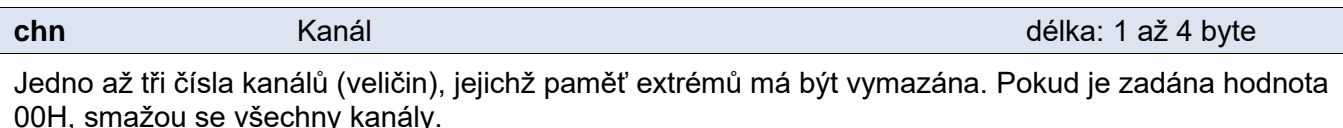

#### **Odpověď:**

*Kód potvrzení:* ACK 00H

#### <span id="page-28-1"></span>**Č t e n í e x t r é m ů – s č a s o v ý m i ú d a j i**

(Pro THT2 a TH2E bez logování používejte instrukci: [Čtení extrémů –](#page-27-1) základní na straně [28.](#page-27-1))

Instrukce čte paměť extrémů včetně časových údajů. Pro každou veličinu (kanál) je zaznamenána historicky nejnižší a historicky nejvyšší naměřená hodnota (od výroby zařízení, resetu nebo posledního mazání paměti) včetně časové značky, kdy k dosažení extrému došlo.

#### **Dotaz:**

*Kód instrukce:* A6H

*Parametry:* (chn)

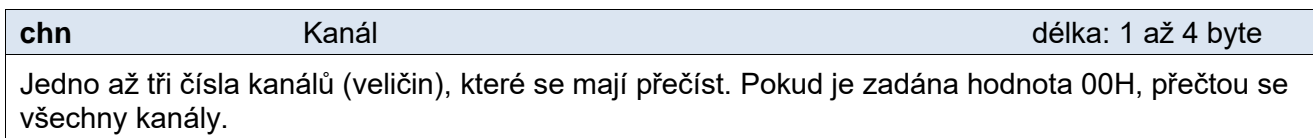

#### **Odpověď:**

*Kód potvrzení:* ACK 00H

*Parametry:*

 $\{(chn_1)(value_{min1})(time_{min1})(value_{max1})(time_{max1})\}$  {...}  $\{(chn_1)(value_{min3})(time_{min3})(value_{max3})$  (time<sub>max3</sub>)}

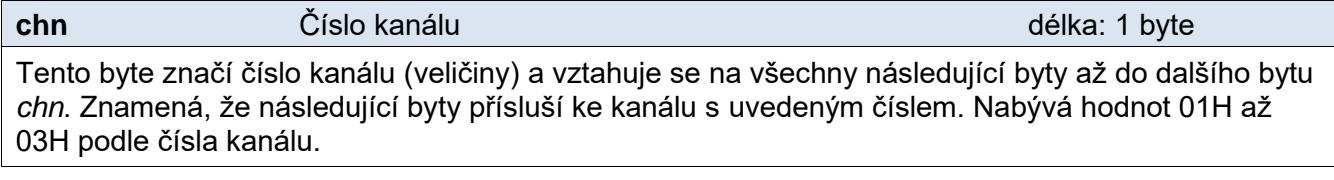

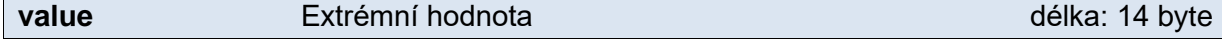

Extrémní hodnota z kanálu s číslem uvedeným v bytu *chn*.

Hodnoty se odesílají ve třech formátech současně. Jako první je 16bit znaménková hodnota (signed intege[r](#page-10-2)<sup>4</sup> v pořadí MSB:LSB). Dále dvě hodnoty přepočtené pro aktuální rozsah podle momentálního nastavení. Jednak ve formátu 32 bit float podle IEEE 754[5](#page-12-1) a ASCII jako deset znaků desetinného čísla. Hodnoty jsou uvedeny za sebou v uvedeném pořadí.

#### *Příklad:*

Hodnota 9215,85 je vyjádřena takto: 0AH,58H,46H,0FH,FFH,66H,20H,20H,20H,39H,32H,31H,35H,2EH,38H,35H

Část INT: 0AH,58H (2648)

Část IEEE 754: 46H,0FH,FFH,66H

Část ASCII: 20H,20H,20H,39H,32H,31H,35H,2EH,38H,35H ( 9215.85)

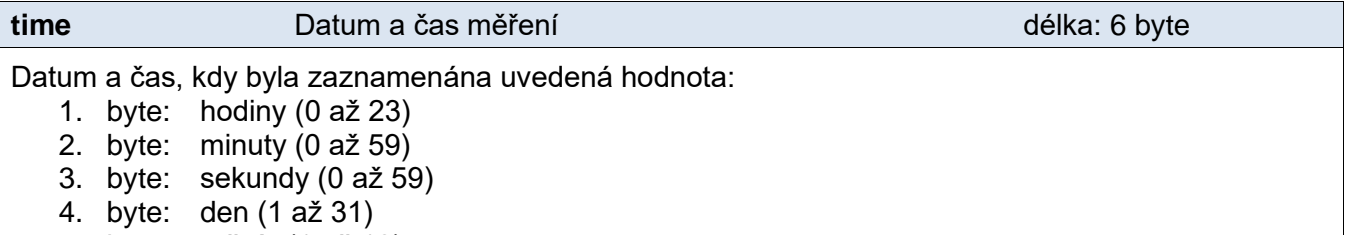

5. byte: měsíc (1 až 12) 6. byte: rok (0 až 99)

#### <span id="page-29-0"></span>**M a z á n í e x t r é m ů – s č a s o v ý m i ú d a j i**

(Pro THT2 a TH2E bez logování používejte instrukci: [Mazání extrémů –](#page-28-0) základní na straně [29.](#page-28-0))

Příkaz umožňuje smazat všechny nebo jen některé veličiny v paměti extrémů. Po vymazání se do paměti nastaví následující hodnoty:

*Teplota:*....... Minimum: 999,9 ....... Maximum: -999,9

*Vlhkost:*....... Minimum: 101 .......... Maximum: -1

*Čas:* ............ 1.1.2009 12:00:00

#### **Dotaz:**

*Kód instrukce:* A7H

*Parametry:* (chn)

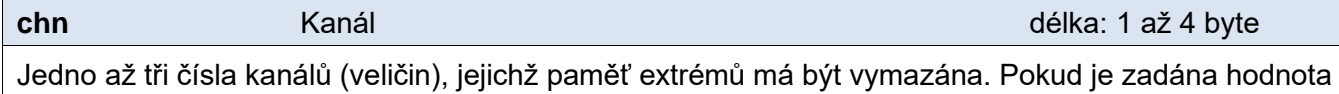

## 00H, smažou se všechny kanály.

**Odpověď:**

*Kód potvrzení:* ACK 00H

#### <span id="page-30-0"></span>**P am ě ť**

Zde jsou popsány funkce pro ukládání aktuálního měření do vnitřní paměti v TH2E (v THT2 nejsou implementovány). TH2E umí ukládat do vnitřní paměti historii měření dle nastavení.

#### **Doporučený postup čtení naměřených dat**

- Načíst status paměti, tím dojde k označení aktuální hodnoty a při uložení nové hodnoty nedojde k nežádoucímu posunu.
- Podle načteného statusu paměti postupně přečíst všechny nové záznamy.
- Vynulovat počet nepřečtených událostí (pokud od prvního kroku došlo k uložení nové hodnoty, bude čítač nastaven na jejich počet).

Je samozřejmě možno načítat z paměti události opakovaně, přesto je doporučeno vždy před začátkem čtení načíst status paměti.

Poznámka: Každou půlnoc dochází k synchronizaci časů ukládání. Tzn. pokud nevychází interval logování soudělný s 24 hodinami, může být čas mezi vzorky okolo půlnoci jiný než nastavený interval.

#### <span id="page-30-1"></span>**Č t e n í u l o ž e n ý c h h o d n o t**

Přečte zadaný počet uložených hodnot z paměti.

#### **Dotaz:**

*Kód instrukce:* 90H

*Parametry:* (from)(quantity)

**from** Oder Oder College in the contract of the college of the college of the college of the college of the college of the college of the college of the college of the college of the college of the college of the college o

Index první hodnoty, od které se má číst. Jde o číslo z rozsahu 0 až 1000.

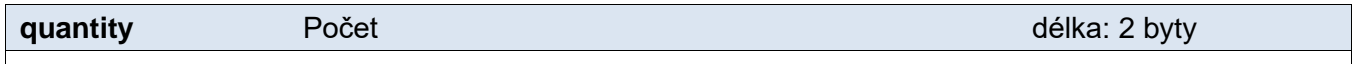

Počet hodnot, které se mají přečíst.

#### **Odpověď:**

*Kód potvrzení:* ACK 00H

*Parametry:* [(status)(value)(time)]<sub>1</sub>...[…]<sub>quantity</sub>

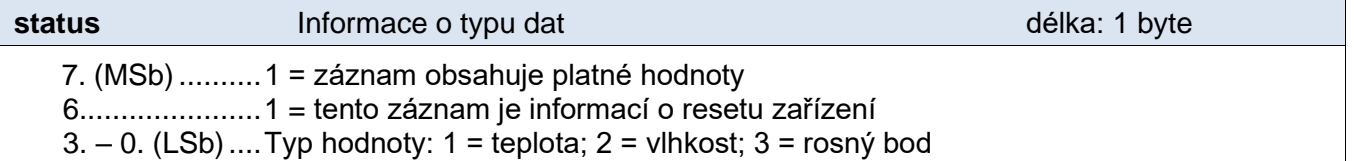

**value Hodnota Hodnota Hodnota Hodnota délka: 14 byte** 

Uložená hodnota.

Hodnota je uložena ve třech formátech současně. Jako první je 16bit znaménková hodnota (signed intege[r](#page-10-2)<sup>4</sup> v pořadí MSB:LSB). Dále dvě hodnoty přepočtené pro aktuální rozsah podle momentálního nastavení. Jednak ve formátu 32 bit float podle IEEE 754[5](#page-12-1) a ASCII jako deset znaků desetinného čísla. Hodnoty jsou uvedeny za sebou v uvedeném pořadí.

#### *Příklad:*

Hodnota 9215,85 je vyjádřena takto:

0AH,58H,46H,0FH,FFH,66H,20H,20H,20H,39H,32H,31H,35H,2EH,38H,35H

Část INT: 0AH,58H (2648)

Část IEEE 754: 46H,0FH,FFH,66H

Část ASCII: 20H,20H,20H,39H,32H,31H,35H,2EH,38H,35H ( 9215.85)

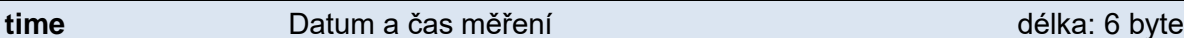

Datum a čas, kdy byla zaznamenána uvedená hodnota:

- 1. byte: hodiny (0 až 23)
- 2. byte: minuty (0 až 59)
- 3. byte: sekundy (0 až 59)
- 4. byte: den (1 až 31)
- 5. byte: měsíc (1 až 12)
- 6. byte: rok (0 až 99)

#### **Příklad:**

#### Dotaz:

2AH,61H,00H,09H,31H,01H,90H,00H,09H,00H,02H,9EH,0DH

Příklad čtení 2 události od události číslo 9.

#### Odpověď:

2AH,61H,00H,33H,31H,01H,00H,82H,01H,A6H,42H,28H,CCH,CCH,20H,20H,20H,20H,20H ,34H,32H,2EH,32H,30H,11H,2DH,22H,1CH,07H,09H,82H,01H,D9H,42H,3DH,33H,33H,20 H,20H,20H,20H,20H,34H,37H,2EH,33H,30H,11H,2CH,2DH,1CH,07H,09H,4FH,0DH

Byly přečteny tyto dva záznamy:

9. platný záznam vlhkosti, 42.2%, 28.7.2009 17:45:34

10. platný záznam vlhkosti, 47.3%, 28.7.2009 17:44:45

#### <span id="page-31-0"></span>**Č t e n í s t a t u s u l o g g e r u**

Přečte aktuální stav čtení záznamů z paměti – počet přečtených a nepřečtených záznamů.

#### **Dotaz:**

*Kód instrukce:* 99H

#### **Odpověď:**

*Kód potvrzení:* ACK 00H

*Parametry:* (total)(unread)

**total** Celkem **Celkem** Celkem **délka: 2 byte** 

Celkový počet záznamů v paměti.

**unread** Nepřečtené délka: 2 byty

Počet nepřečtených záznamů.

#### **Příklad:**

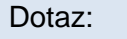

2AH,61H,00H,05H,31H,02H,99H,A3H,0DH

#### Odpověď:

2AH,61H,00H,09H,31H,02H,00H,00H,04H,00H,02H,32H,0DH

Celkový počet záznamů je 4, z toho dva nepřečtené.

#### <span id="page-32-0"></span>**N u l o v á n í p o č t u n e p ř e č t e n ý c h h o d n o t**

Vynuluje počet nepřečtených hodnot (nemá vliv na obsah paměti).

#### **Dotaz:**

*Kód instrukce:* 89H

#### **Odpověď:**

*Kód potvrzení:* ACK 00H

#### **Příklad:**

Dotaz:

2AH,61H,00H,05H,31H,02H,89H,B3H,0DH

Odpověď:

```
2AH,61H,00H,05H,31H,02H,00H,3CH,0DH
```
#### <span id="page-32-1"></span>**M a z á n í p a m ě t i**

Smaže obsah paměti, ale zachová konfiguraci ukládání.

#### **Dotaz:**

*Kód instrukce:* 8EH

#### **Odpověď:**

*Kód potvrzení:* ACK 00H

#### **Příklad:**

```
Dotaz:
2AH,61H,00H,05H,31H,02H,8EH,AEH,0DH
```
Odpověď:

```
2AH,61H,00H,05H,31H,02H,00H,3CH,0DH
```
#### <span id="page-33-0"></span>**N a s t a v e n í u k l á d á n í d o p a m ě t i**

Tato instrukce nastavuje jaké hodnoty a za jakých okolností se mají ukládat do paměti. Podrobnější vysvětlení způsobů ukládání je v kapitole Nastavení zařízení/Paměť v manuálu k TH2E.

**Pozor:** Tato instrukce vždy provede také smazání obsahu paměti**!**

#### **Dotaz:**

#### *Kód instrukce:* 8AH

*Parametry:* (type)(start-time)(start-day)(start-dow)(period)(t-enb)(t-diff)(h-enb)(h-diff)(d-enb)(d-diff)

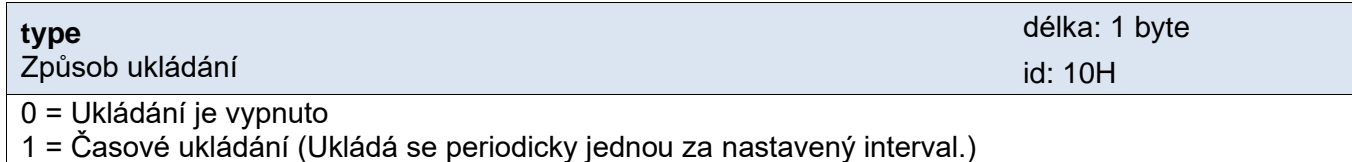

2 = Diferenciální ukládání (Záznam se uloží vždy, když se od posledního uložení změní sledovaná veličina o nastavenou hodnotu.)

- 3 = Ukládání mezních hodnot (Ukládá se vždy jen hodnota, při které se mění tendence sledované veličiny. Uloží se tedy vždy jen hodnota při změně směru vývoje veličiny.)
- 4 a 5 = Rezervováno pro další způsoby ukládání

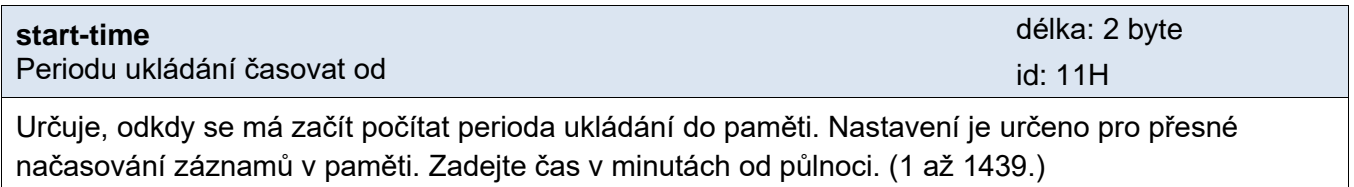

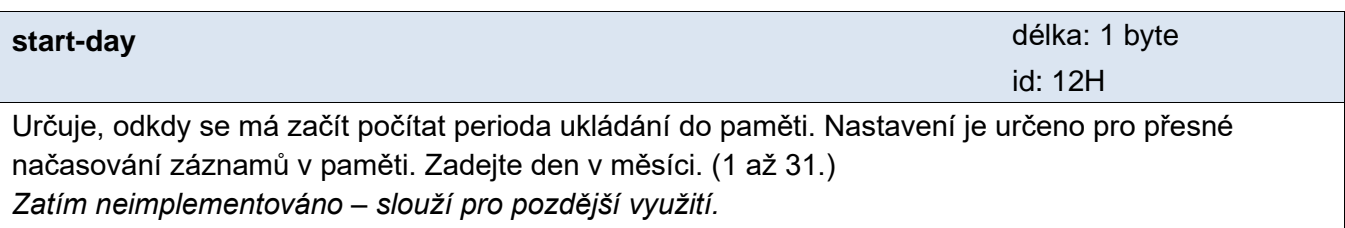

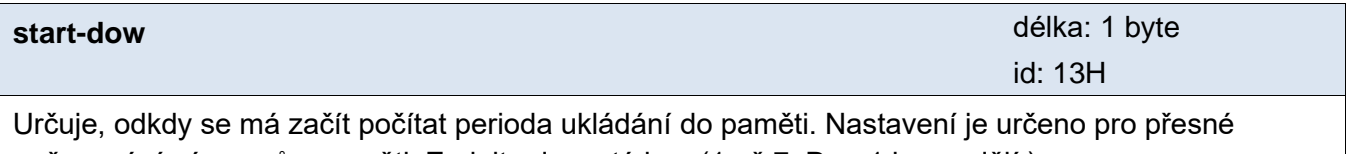

načasování záznamů v paměti. Zadejte den v týdnu. (1 až 7. Den 1 je pondělí.) *Zatím neimplementováno – slouží pro pozdější využití.*

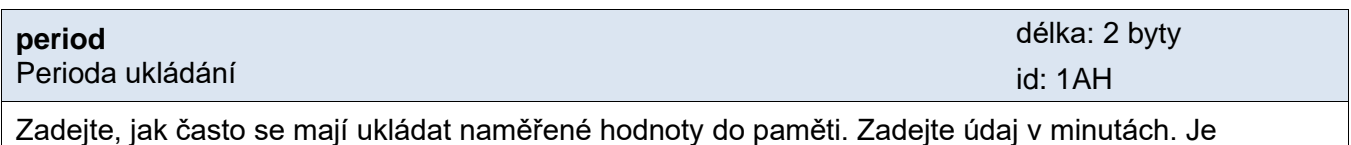

očekáváno číslo 1 až 10080 (tj. 1 minuta až jeden týden).

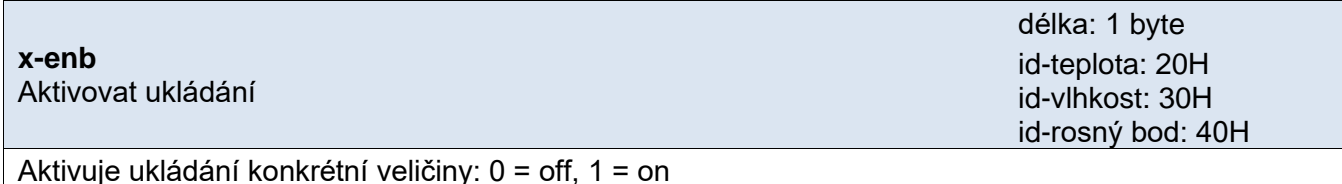

#### **x-diff**

Diference veličiny

délka: 2 byty id-teplota: 21H id-vlhkost: 31H id-rosný bod: 41H

Diference veličiny pro diferenciální ukládání.

#### **Odpověď:**

*Kód potvrzení:* ACK 00H

#### **Příklad:**

#### Dotaz:

2AH,61H,00H,16H,31H,02H,8AH,10H,02H,11H,02H,D0H,1AH,01H,E0H,20H,00H,30H,01H ,31H,00H,64H,40H,00H,8BH,0DH

Type = difference, start time = 720min (12:00:00), period = 480min, ukládání teploty = vypnuto, vlhkosti = zapnuto, diference vlhkosti = 10%, ukládání rosného bodu = vypnuto

Odpověď:

2AH,61H,00H,05H,31H,02H,00H,3CH,0DH

#### <span id="page-34-0"></span>**Č t e n í n a s t a v e n í u k l á d á n í d o p a m ě t i**

Tato instrukce přečte hodnoty nastavené předchozím příkazem.

#### **Dotaz:**

*Kód instrukce:* 9AH

#### **Odpověď:**

*Kód potvrzení:* ACK 00H

*Parametry:* (type)(start-time)(start-day)(start-dow)(period)(t-enb)(t-diff)(h-enb)(h-diff)(d-enb)(d-diff)

#### **Příklad:**

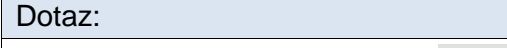

2AH,61H,00H,05H,31H,02H,9AH,A2H,0DH

Odpověď:

2AH,61H,00H,20H,31H,02H,00H,10H,01H,11H,00H,00H,12H,00H,13H,00H,1AH,00H,B4H ,20H,01H,21H,00H,19H,30H,01H,31H,00H,32H,40H,00H,41H,00H,19H,83H,0DH

Type = time, start time =  $0.00:00$ , start day =  $0$ , start dow =  $0$ , period = 180min, Chanel temperature = enabled, difference =  $2.5^{\circ}$ C, humidity = enable, difference =  $5\%$ , dewpoint = disabled, difference =  $2.5^{\circ}$ C

### <span id="page-35-0"></span>**K o n fi g u r ac e ko mu n i ka čn í l i n k y a n a st av en í ad r e sy**

#### <span id="page-35-1"></span>**P o v o l e n í k o n f i g u r a c e**

Tato instrukce povoluje provedení konfigurace. Musí předcházet bezprostředně před některými instrukcemi pro nastavení komunikačních parametrů. Po následující instrukci (i neplatné) je konfigurace automaticky zakázána.

U této instrukce není možné použít universální adresu. Vždy musí být uvedena adresa konkrétního zařízení.

#### **Dotaz:**

*Kód instrukce:* E4H

#### **Odpověď:**

*Kód potvrzení:* ACK 00H

#### **Příklady:**

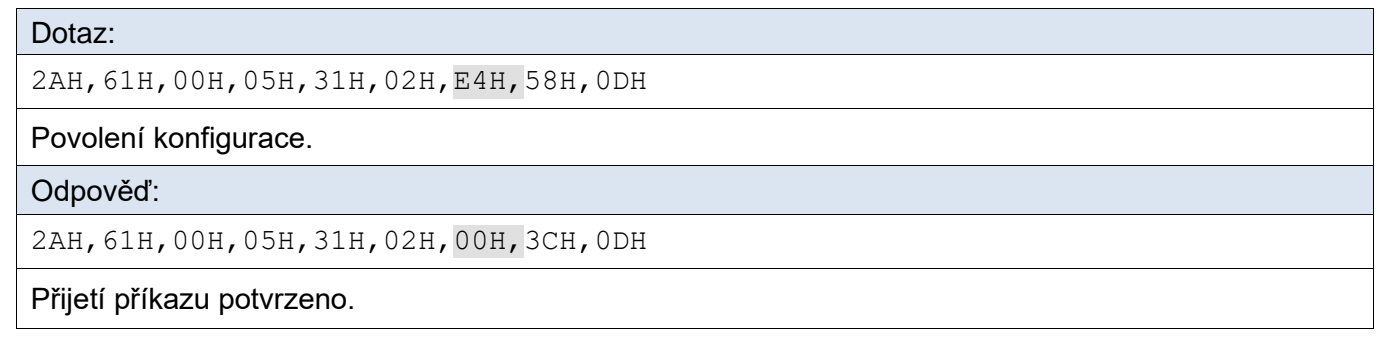

#### **Ve formátu 66:**

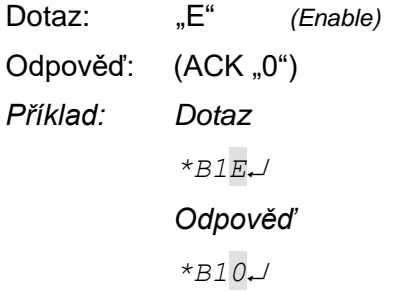

#### <span id="page-36-0"></span>**N a s t a v e n í k o m u n i k a č n í c h p a r a m e t r ů**

Tento příkaz nastavuje adresu v protokolu Spinel a komunikační rychlost.

U této instrukce není možné použít universální adresu. V případě, že adresa není známa a na lince není připojené žádné další zařízení, lze adresu zjistit instrukcí Čtení komunikačních [parametrů.](#page-38-0) (Jako adresu zařízení použijte univerzální adresu FEH.) Pokud to není možné (na stejné komunikační lince jsou i další zařízení), můžete zařízení přidělit adresu pomocí instrukce [Nastavení adresy sériovým číslem](#page-39-0) (strana [40\)](#page-39-0).

Před nastavením konfiguračních parametrů musí předcházet instrukce [Povolení konfigurace](#page-35-1) (strana [36\)](#page-35-1).

#### **Dotaz:**

*Kód instrukce:* E0H

*Parametry:* (adresa) (rychlost)

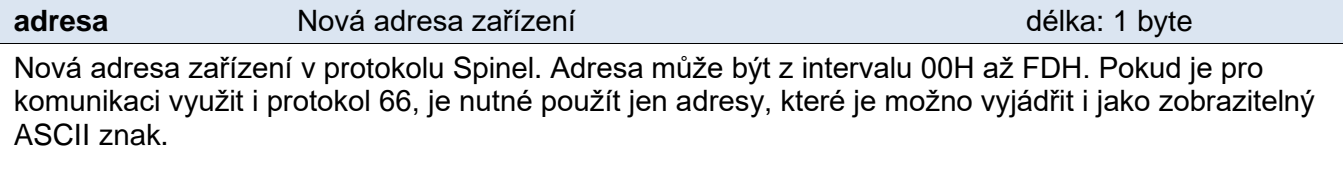

Výchozí adresa: 31H

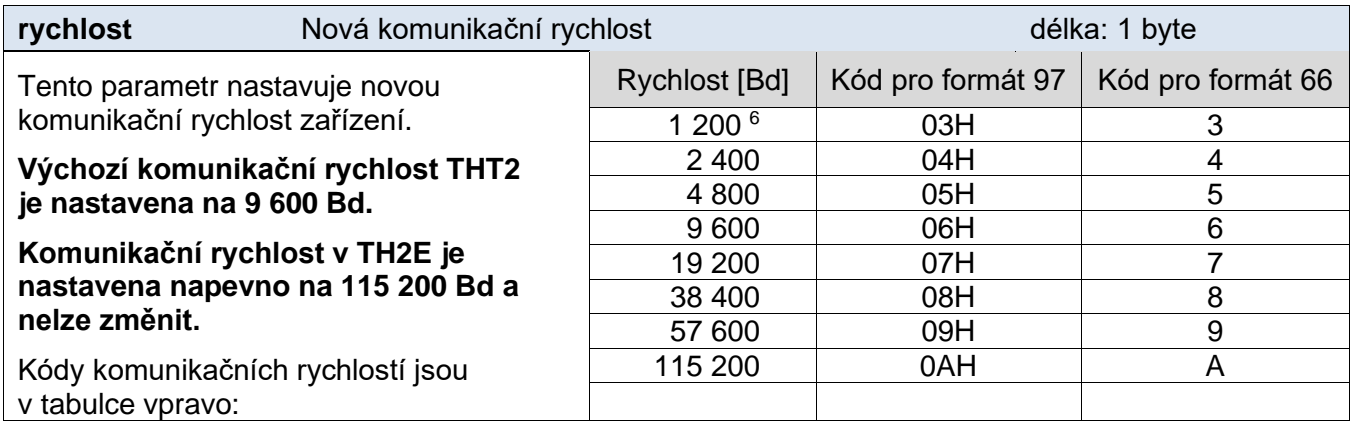

#### **Odpověď:**

*Kód potvrzení:* ACK 00H

Nová adresa a komunikační rychlost se nastaví po odeslání odpovědi.

#### **Příklady:**

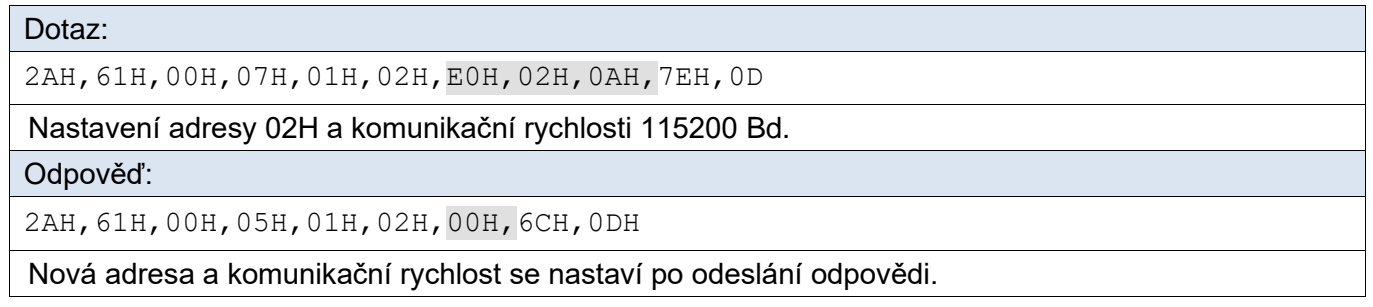

<sup>6</sup> Nižší nebo vyšší rychlosti Vám můžeme doplnit na přání.

### **Spinel v THT2 a TH2E** Papouch s.r.o.

#### <span id="page-37-0"></span>**Ve formátu 66:**

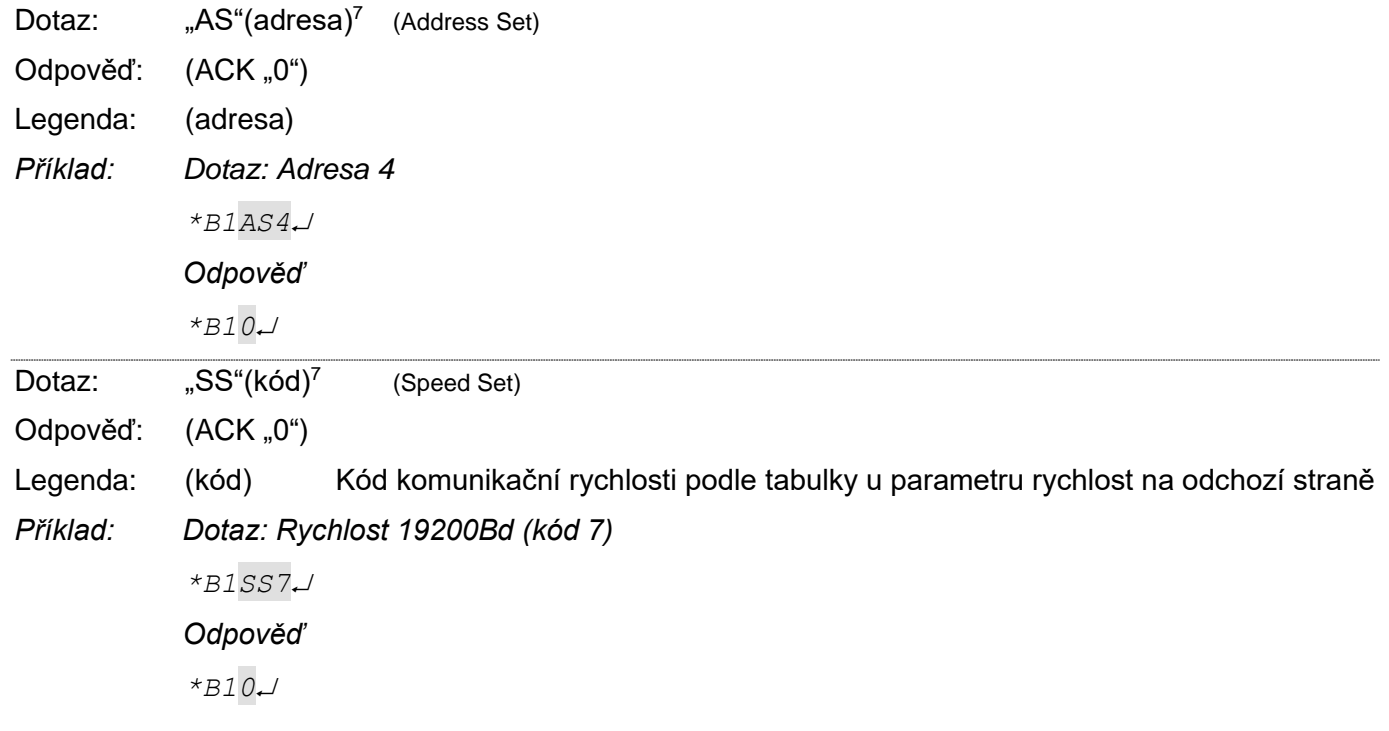

<sup>7</sup> Adresu a komunikační rychlost je nutné v protokolu 66 nastavit dvěma různými instrukcemi. (U protokolu 97 je to jen jedna instrukce.)

#### <span id="page-38-0"></span>**Č t e n í k o m u n i k a č n í c h p a r a m e t r ů**

Tento příkaz přečte adresu a komunikační rychlost zařízení. Použití této instrukce je určeno pro zjištění nastavené adresy v případě, kdy není známa. Dotaz se přitom posílá na univerzální adresu FEH. Pokud není známa ani komunikační rychlost, je třeba vyzkoušet všechny komunikační rychlosti zařízení. Při zjišťování adresy zařízení pomocí univerzální adresy nesmí být na lince připojeno žádné další zařízení.

#### **Dotaz:**

*Kód instrukce:* F0H

#### **Odpověď:**

*Kód potvrzení:* ACK 00H

*Parametry:* (adresa) (rychlost)

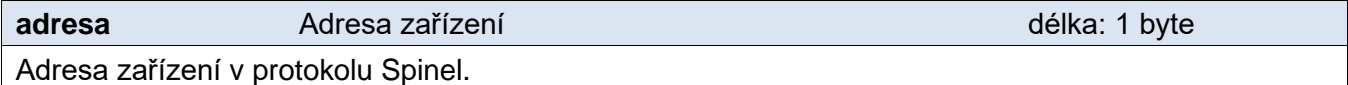

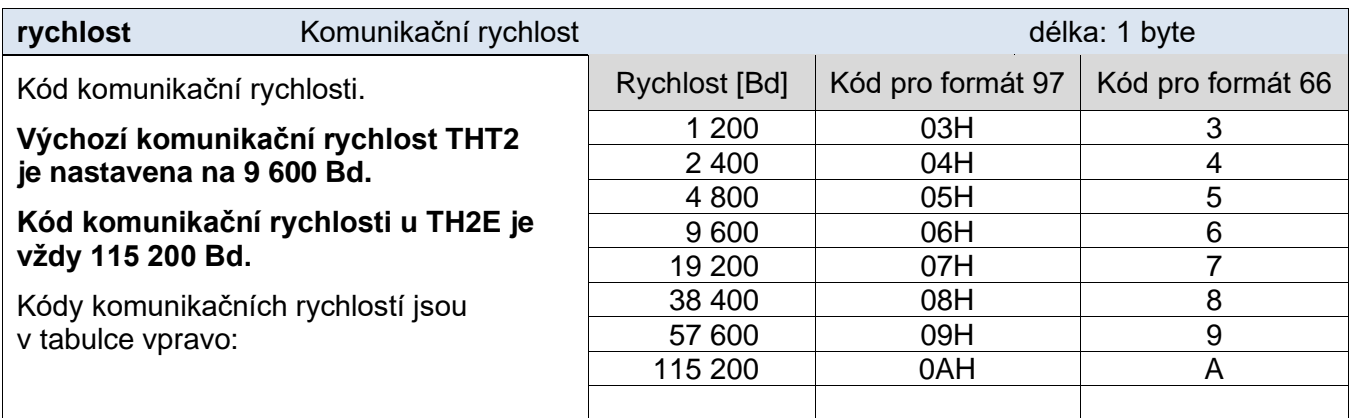

#### **Příklady:**

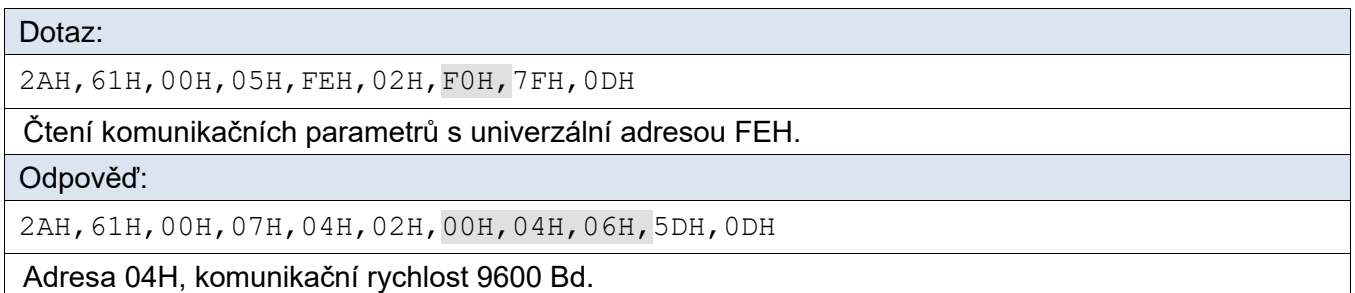

#### **Ve formátu 66:**

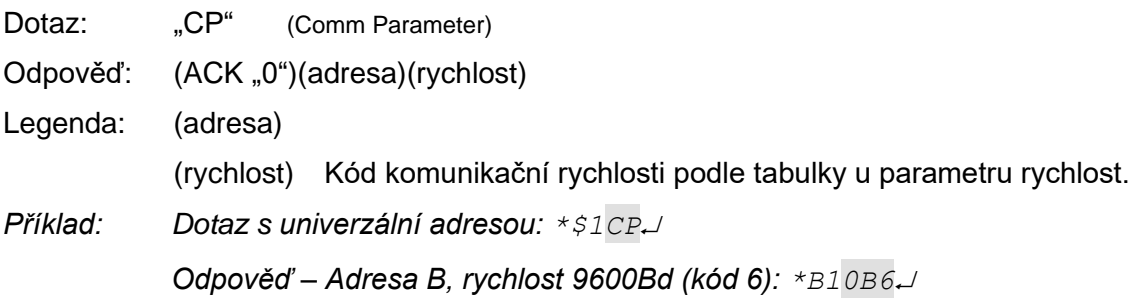

#### <span id="page-39-0"></span>**N a s t a v e n í a d r e s y s é r i o v ý m č í s l e m**

Instrukce umožňuje nastavit adresu podle unikátního sériového čísla zařízení. Tato instrukce je praktická v případě, že nadřazený systém nebo obsluha ztratí adresu zařízení, které je na stejné komunikační lince s dalšími zařízeními.

Sériové číslo je uvedeno na zařízení ve tvaru *[číslo-výrobku].[verze-hardwaru].[verzesoftwaru]/[sériové-číslo]* například takto: *0227.00.03/0001*

(Instrukce je určena primárně pro použití pro THT.)

#### **Dotaz:**

*Kód instrukce:* EBH

*Parametry:* (new\_address)(product\_number)(serial\_number)

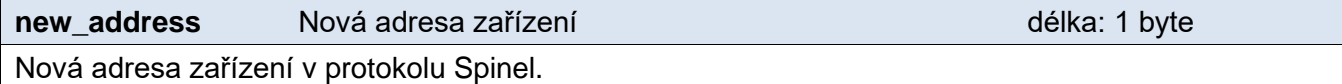

#### **product\_number** Číslo výrobku délka: 2 byty

Číslo výrobku uvedené na štítku na zařízení. U zařízení s číslem 0227.00.03/0001 jde o číslo 227.

**serial\_number** Sériové číslo výrobku délka: 2 byty

Sériové číslo výrobku uvedené na štítku na zařízení. U zařízení s číslem 0227.00.03/0001 jde o číslo 1. Toto číslo je možné zjistit také instrukcí "Čtení [výrobních údajů"](#page-42-0) (viz stranu [43\)](#page-42-0).

#### **Odpověď:**

*Kód potvrzení:* ACK 00H

#### **Příklady:**

Dotaz:

2AH,61H,00H,0AH,FEH,02H,EBH,32H,00H,C7H,00H,65H,21H,0DH

Nová adresa 32H, číslo výrobku 199 (= 00C7H), sériové číslo produktu 101 (= 0065H).

Odpověď:

2AH,61H,00H,05H,32H,02H,00H,3BH,0DH

Adresa byla změněna – zařízení odpovídá již s novou adresou.

#### <span id="page-40-0"></span>Přepnutí protokolu

Přepne komunikační protokol – typicky ze Spinelu do Modbusu. Jako adresa musí být použita adresa konkrétního modulu (nelze použít tzv. "broadcast" ani universální adresu).

Přepnutí musí bezprostředně předcházet instrukce [Povolení konfigurace](#page-35-1) (strana [36\)](#page-35-1).

#### **Dotaz:**

*Kód instrukce:* EDH

*Parametry:* (pid)

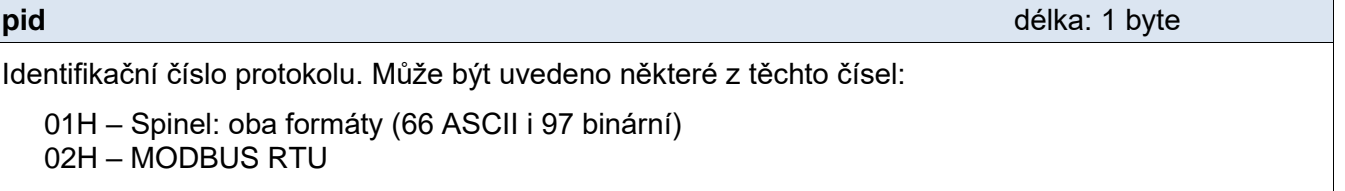

Pokud některý z uvedených protokolů zařízení neumí, k přepnutí nedojde.

#### **Odpověď:**

*Kód potvrzení:* ACK 00H

#### **Příklady:**

Dotaz:

2AH,61H,00H,06H,31H,02H,EDH,02H,4CH,0DH

Příkaz k přepnutí protokolu ze Spinel do MODBUS RTU.

Odpověď:

2AH,61H,00H,05H,31H,02H,00H,3CH,0DH

Přijetí příkazu potvrzeno. Po odeslání odpovědi již komunikuje zařízení protokolem MODBUS RTU.

#### <span id="page-41-0"></span>**D o p l ň ko vé**

#### <span id="page-41-1"></span>**Č t e n í j m é n a a v e r z e**

Čte jméno přístroje, verzi vnitřního software a seznam možných formátů komunikace. Nastaveno při výrobě.

#### **Dotaz:**

*Kód instrukce:* F3H

#### **Odpověď:**

*Kód potvrzení:* ACK 00H

*Parametry:* (řetězec)

**řetězec** Jméno a verze délka: 1 byte

THT2; v0523.2.07; f66 97 TH2E; v0436.2.07; f66 97

V řetězci mohou být kromě výše popsaných informací uvedeny také další údaje v sekcích uvozených středníkem, mezerou a malým písmenem určujícím jaká informace následuje:

T1 = připojen jeden teplotní senzor T1; H1 = připojen teplotní a vlhkostní senzor RTC = jsou osazeny obvody reálného času a logování

#### **Ve formátu 66:**

Dotaz: 2" Odpověď: (ACK "0") *Příklad: Dotaz \*B1? Odpověď – příklad odpovědi modulu Spinel v THT2 a TH2E: \*B10 THT; V0301.01.02; F66 97* Poznámka: V instrukci mohou být kromě výše popsaných informací uvedeny také další údaje v sekcích uvozených středníkem, mezerou a malým písmenem určujícím jaká informace následuje.

(Příklad: *THT; v0301.01.02; f66 97; t1; s358; dDG21*)

#### <span id="page-42-0"></span>**Č t e n í v ý r o b n í c h ú d a j ů**

Instrukce přečte výrobní údaje ze zařízení.

#### **Dotaz:**

*Kód instrukce:* FAH

#### **Odpověď:**

*Kód potvrzení:* ACK 00H

*Parametry:* (product\_number)(serial\_number)(other)

#### **product\_number** délka: 2 byty

Číslo výrobku. U zařízení s číslem 0227.00.03/0001 jde o číslo 227.

#### **serial\_number** délka: 2 byty

Sériové číslo výrobku. U zařízení s číslem 0227.00.03/0001 jde o číslo 1.

Další výrobní informace.

#### **Příklady:**

Dotaz:

2AH,61H,00H,05H,FEH,02H,FAH,75H,0DH

Odpověď:

2AH,61H,00H,0DH,35H,02H,00H,00H,C7H,00H,65H,20H,05H,09H,23H,B3H,0DH

Číslo výrobku je 199 (= 00C7H) a sériové číslo 101 (= 0065H).

**other** délka: 4 byty

#### <span id="page-43-0"></span>**U l o ž e n í u ž i v a t e l s k ý c h d a t**

Instrukce uloží uživatelská data. Prostor pro uživatelská data je paměť, do které si může uživatel uložit libovolná data, která si bude zařízení pamatovat i po vypnutí napájení nebo resetu. Tento prostor je vhodný například pro pojmenování umístění přístroje, apod.

#### **Dotaz:**

*Kód instrukce:* E2H

*Parametry:* (pozice)(data)

**pozice** délka: 1 byte

Adresa paměťového místa, kam se začnou ukládat zadaná data. Je možné zadat číslo z rozsahu 00H až 0FH.

**data** délka: 1 až 16 byte

Libovolná uživatelská data. Paměť má kapacitu 16 byte, pokud se zapisuje od první pozice. Pokud se zapisuje delší řetězec než je možné, vrátí zařízení chybu a k zápisu nedojde. (V případě že se zapisuje na adresu paměti např. 0CH, lze zapsat max. 4 bajty.)

#### **Odpověď:**

*Kód potvrzení:* ACK 00H

#### **Příklady:**

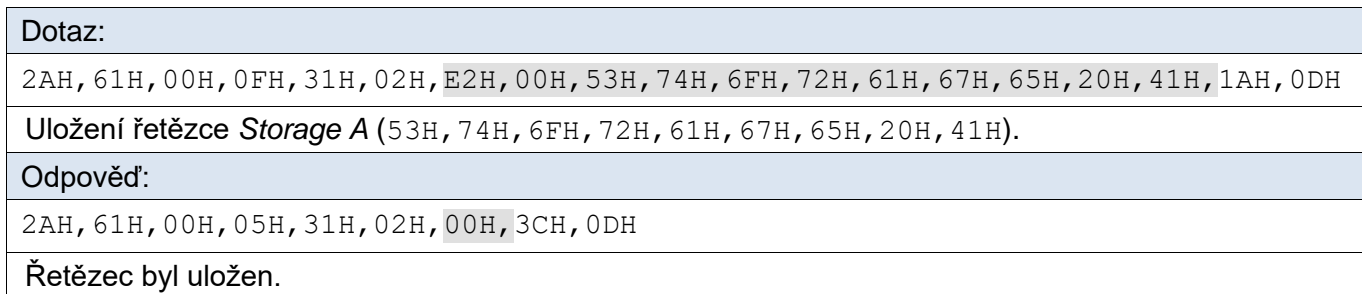

#### **Ve formátu 66:**

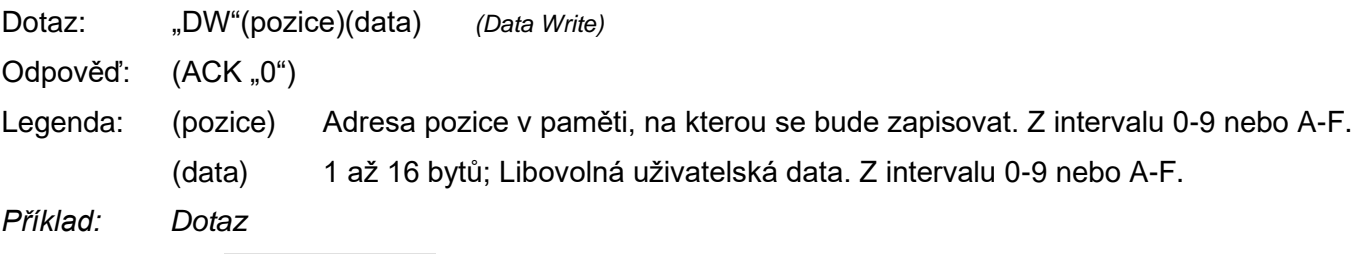

*\*B1DW0KOTELNA 1*

#### *Odpověď*

*\*B10*

#### <span id="page-44-0"></span>**Č t e n í u l o ž e n ý c h u ž i v a t e l s k ý c h d a t**

Instrukce čte uložená uživatelská data. Prostor pro uživatelská data je paměť, do které si může uživatel uložit libovolná data, která si bude zařízení pamatovat i po vypnutí napájení nebo resetu. Tento prostor je vhodný například pro pojmenování měřícího místa.

#### **Dotaz:**

*Kód instrukce:* F2H

#### **Odpověď:**

*Kód potvrzení:* ACK 00H

*Parametry:* (data)

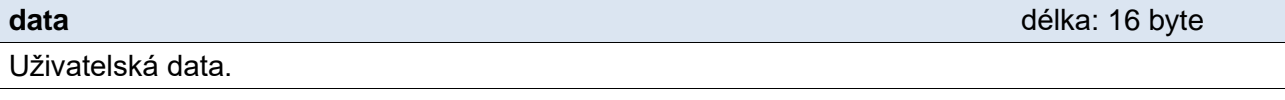

#### **Příklady:**

#### Dotaz:

2AH,61H,00H,05H,31H,02H,F2H,4AH,0DH

Odpověď:

2AH,61H,00H,15H,31H,02H,00H,53H,74H,6FH,72H,61H,67H,65H,20H,41H,20H,20H,20H ,20H,20H,20H,20H,16H,0DH

V uživatelských datech je uložen řetězec "Storage A<sup>"</sup>.

#### **Ve formátu 66:**

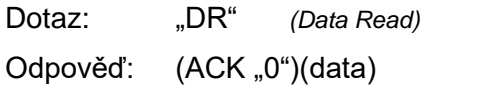

Legenda: (data) 1 až 16 bytů; Uživatelská data.

*Příklad: Dotaz \*B1DR Odpověď \*B10KOTELNA 1*

#### <span id="page-44-1"></span>**N a s t a v e n í s t a t u s u**

Nastaví status přístroje. Uživatelsky definovaný byte, který lze využít k zjištění stavu přístroje. Tento byte je možné libovolně uživatelsky zapisovat. Slouží například pro uživatelské označení stavu zařízení. (Po resetu nebo zapnutí napájení se nuluje.)

#### **Dotaz:**

*Kód instrukce:* E1H

*Parametry:* (status)

**status** délka: 1 byte Status přístroje. Po zapnutí přístroje, nebo po resetu (i softwarovém) je automaticky nastaven status 00H. Pokud je instrukcí Nastavení statusu přestaven na jinou hodnotu, lze později snadno identifikovat, v jakém stavu se přístroj nachází.

#### **Odpověď:**

*Kód potvrzení:* ACK 00H

#### **Příklady:**

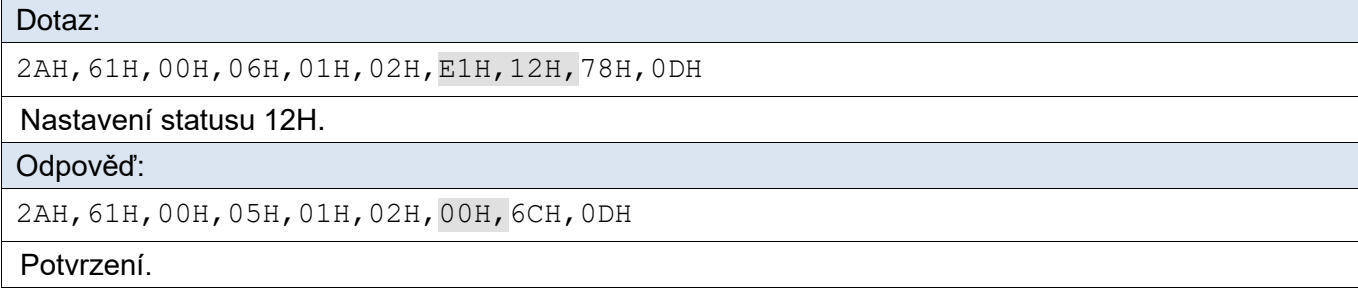

#### **Ve formátu 66:**

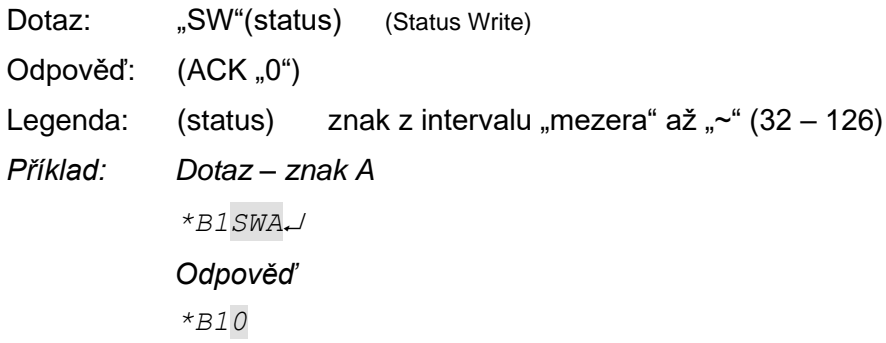

#### <span id="page-45-0"></span>**Č t e n í s t a t u s u**

Čte status přístroje. To je uživatelsky definovaný byte, který lze využít k zjištění stavu přístroje.

#### **Dotaz:**

*Kód instrukce:* F1H

#### **Odpověď:**

*Kód potvrzení:* ACK 00H

*Parametry:* (status)

**status** délka: 1 byte

Status přístroje. Po zapnutí přístroje, nebo po resetu (i softwarovém) je automaticky nastaven status 00H.

#### **Příklady:**

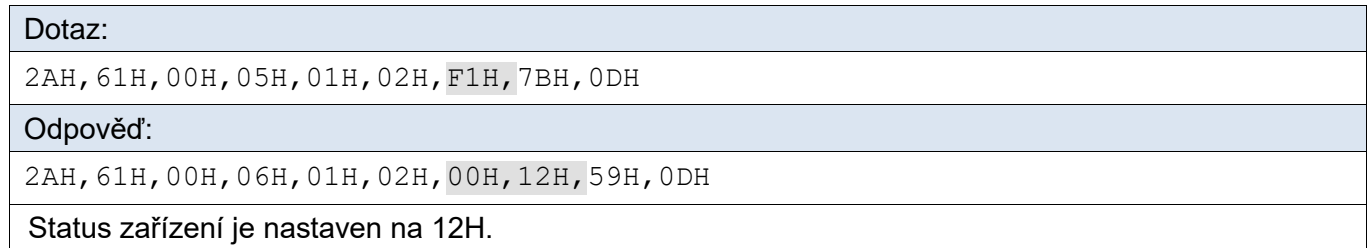

#### **Ve formátu 66:**

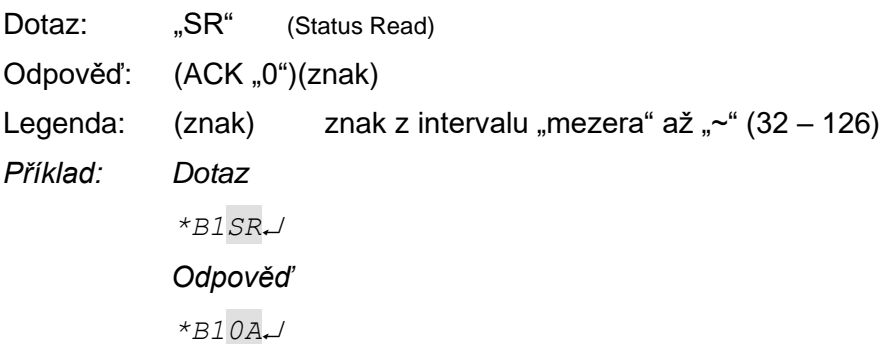

#### <span id="page-46-0"></span>**Č t e n í c h y b k o m u n i k a c e**

Instrukce vrací počet chyb komunikace, které se vyskytly od zapnutí přístroje, nebo od posledního čtení chyb komunikace.

#### **Dotaz:**

*Kód instrukce:* F4H

#### **Odpověď:**

*Kód potvrzení:* ACK 00H

*Parametry:* (chyby)

#### **chyby** délka: 1 byte

Počet chyb komunikace, které se vyskytly od zapnutí přístroje, nebo od posledního čtení. Za chyby komunikace jsou považovány následující události:

- Je očekáván prefix a přijde jiný byte.
- Nesouhlasí kontrolní součet SUMA.
- Zpráva není kompletní.

#### **Příklady:**

Dotaz:

2AH,61H,00H,05H,01H,02H,F4H,78H,0DH

Odpověď:

2AH,61H,00H,06H,01H,02H,00H,05H,66H,0DH

Od zapnutí napájení se vyskytlo 5 chyb v komunikaci.

#### <span id="page-47-0"></span>**P o v o l e n í k o n t r o l n í h o s o u č t u**

Umožňuje zrušit kontrolu správnosti kontrolního součtu (angl. checksum). Tato instrukce je praktická pro ladění aplikací. Při ručním zadávání instrukcí prostřednictvím terminálu není nutné správně zadávat kontrolní součet (předposlední byte).

Nedoporučujeme kontrolu vypínat v jiných případech, než je testovací provoz zařízení. Kontrolní součet je ochranou proti poškození dat při přenosu po komunikační lince. Kontrola je z výroby zapnuta.

#### **Dotaz:**

*Kód instrukce:* EEH

*Parametry:* (stav)

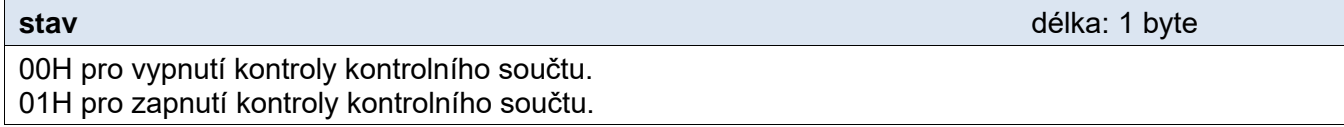

#### **Odpověď:**

*Kód potvrzení:* ACK 00H

#### **Příklady:**

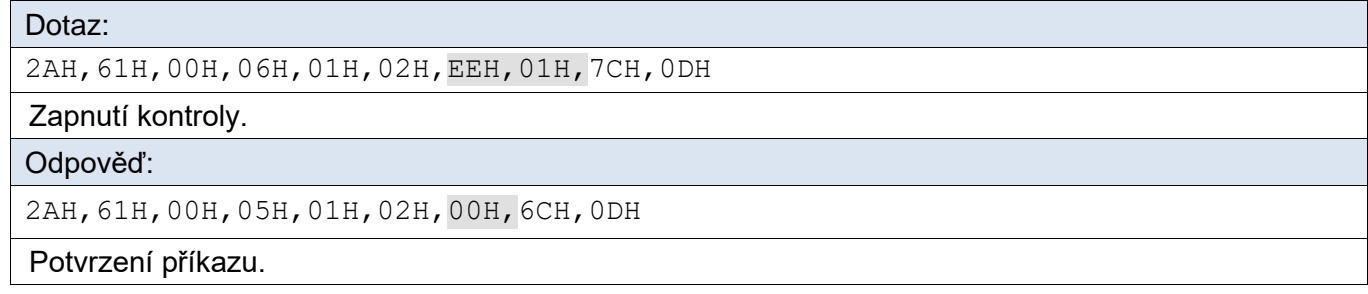

#### <span id="page-47-1"></span>**K o n t r o l n í s o u č e t – č t e n í n a s t a v e n í**

Zjišťuje aktuální nastavení kontroly checksumu. (Viz popis k předchozí instrukci "Povolení [kontrolního součtu"](#page-47-0).)

#### **Dotaz:**

*Kód instrukce:* FEH

#### **Odpověď:**

*Kód potvrzení:* ACK 00H

*Parametry:* (stav)

**stav** délka: 1 byte

00H kontrola kontrolního součtu vypnuta. 01H kontrola kontrolního součtu zapnuta.

#### **Příklady:**

Dotaz:

2AH,61H,00H,05H,01H,02H,FEH,6EH,0DH

Odpověď:

2AH,61H,00H,06H,01H,02H,00H,01H,6AH,0DH

Kontrola checksumu je zapnuta.

#### <span id="page-48-0"></span>**R e s e t**

Provede reset přístroje. Modul se dostane do shodného stavu jako po zapnutí napájení.

#### **Dotaz:**

*Kód instrukce:* E3H

#### **Odpověď:**

*Kód potvrzení:* ACK 00H

#### **Příklady:**

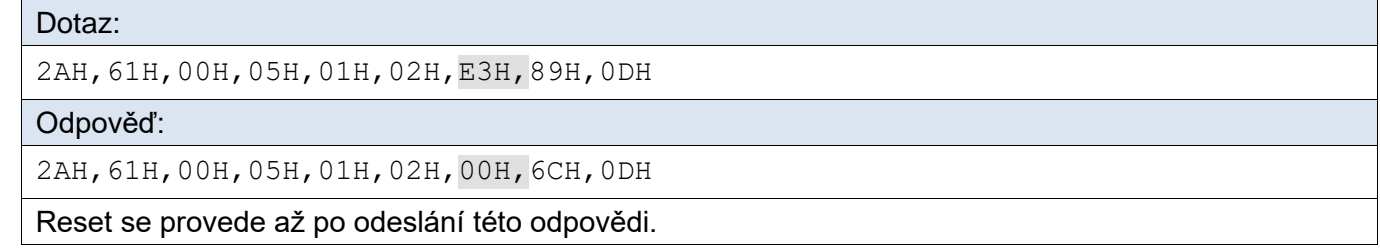

#### **Ve formátu 66:**

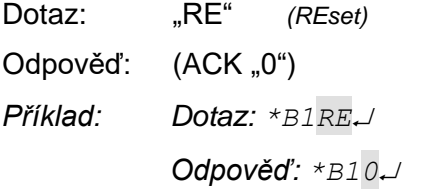

<span id="page-48-1"></span>Poznámka: Reset se provede až po odeslání odpovědi.

#### **V ý c h o z í k o n f i g u r a c e**

(Tato instrukce není implementována v THT2 a THT2I.) Provede nastavení všech parametrů do výchozího stavu a vymaže paměť hodnot. Komunikační parametry a také datum a čas zůstanou beze změny.

Instrukci musí předcházet povolení konfigurace a musí být poslána s adresou zařízení nikoliv s univerzální.

#### **Dotaz:**

*Kód instrukce:* 8FH

#### **Odpověď:**

*Kód potvrzení:* ACK 00H

### <span id="page-49-0"></span>**DODATEK – HYSTEREZE**

Hystereze umožňuje eliminovat kolísání měřené veličiny. Při měření se poměrně často stává, že měřená veličina je nestálá a rychle kolísá buď přirozeně, nebo vlivem šumu snímače kolem skutečné hodnoty.

V AD4xxx je možné nastavit horní a dolní mez, jejichž překročení se sleduje. Pokud měřená hodnota překročí horní mez (resp. klesne pod dolní mez), odešle se informace do nadřízeného systému, e-mailem, apod.

Pokud měřená hodnota rychle v malém rozsahu kolísá kolem horní nebo dolní meze, docházelo by k opakovanému odesílání informace o překročení mezí, i když je hodnota stále téměř stejná. Tomuto lze předejít nastavením tzv. hystereze. Ta definuje pásmo necitlivosti, ve kterém se informace neodesílají.

Princip hystereze je patrný z následujících dvou grafů. Pro názornost jde o grafy vývoje teploty.

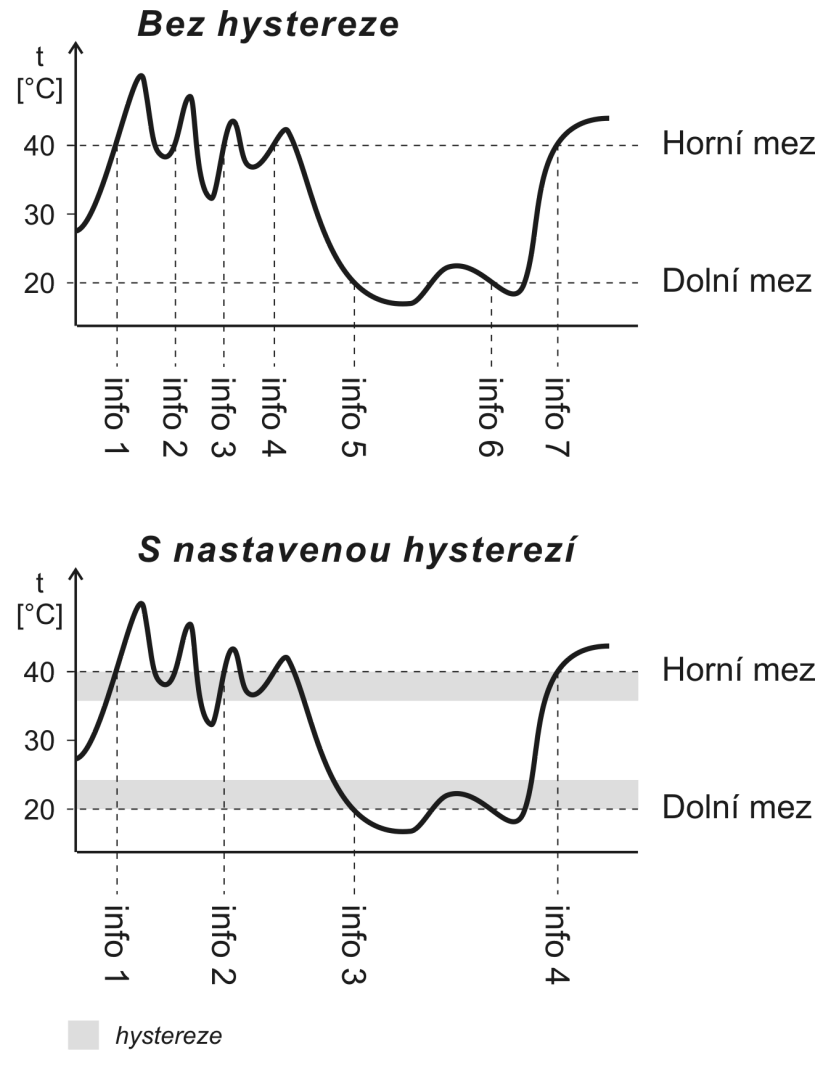

*obr. 1 – hystereze teplotních mezí*

<span id="page-49-1"></span>Hodnota hystereze se uplatní pod horní mezí (respektive nad dolní mezí) – viz [obr. 1.](#page-49-1)

V horním grafu je hystereze vypnuta (nastavena na 0). Měřená hodnota kolísá kolem mezí a to způsobuje časté odesílání informací nadřazenému systému. Pokud je nastavena hystereze, jako na druhém grafu, odešle se informace jen v případě výraznější změny a ne jen při kolísání hodnoty kolem meze.

Hodnotu hystereze je třeba zvolit podle naměřené veličiny a velikosti kolísání měřené hodnoty.

# **Papouch s.r.o.**

**Přenosy dat v průmyslu, převodníky linek a protokolů, RS232/485/422/USB/Ethernet/GPRS/ WiFi, měřicí moduly, inteligentní teplotní čidla, I/O moduly, elektronické aplikace dle požadavků.**

#### Adresa:

**Strašnická 3164/1a 102 00 Praha 10**

#### Telefon:

**+420 267 314 267**

#### Internet:

**www.papouch.com**

#### E-mail:

**papouch@papouch.com**

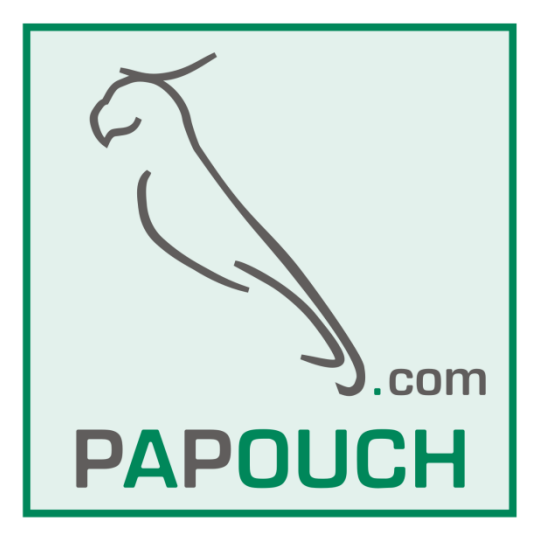